# PAML (Phylogenetic Analysis by Maximum Likelihood)

A program package by Ziheng Yang (Demonstration by Joseph Bielawski) 1. Three inference tasks

### **3 analytical tasks**

**task 1**. parameter estimation (e.g., ω)

**task 2**. hypothesis testing

**task 3**. make predictions (e.g., sites having  $\omega$  > 1)

Concept map for tasks 1-3…

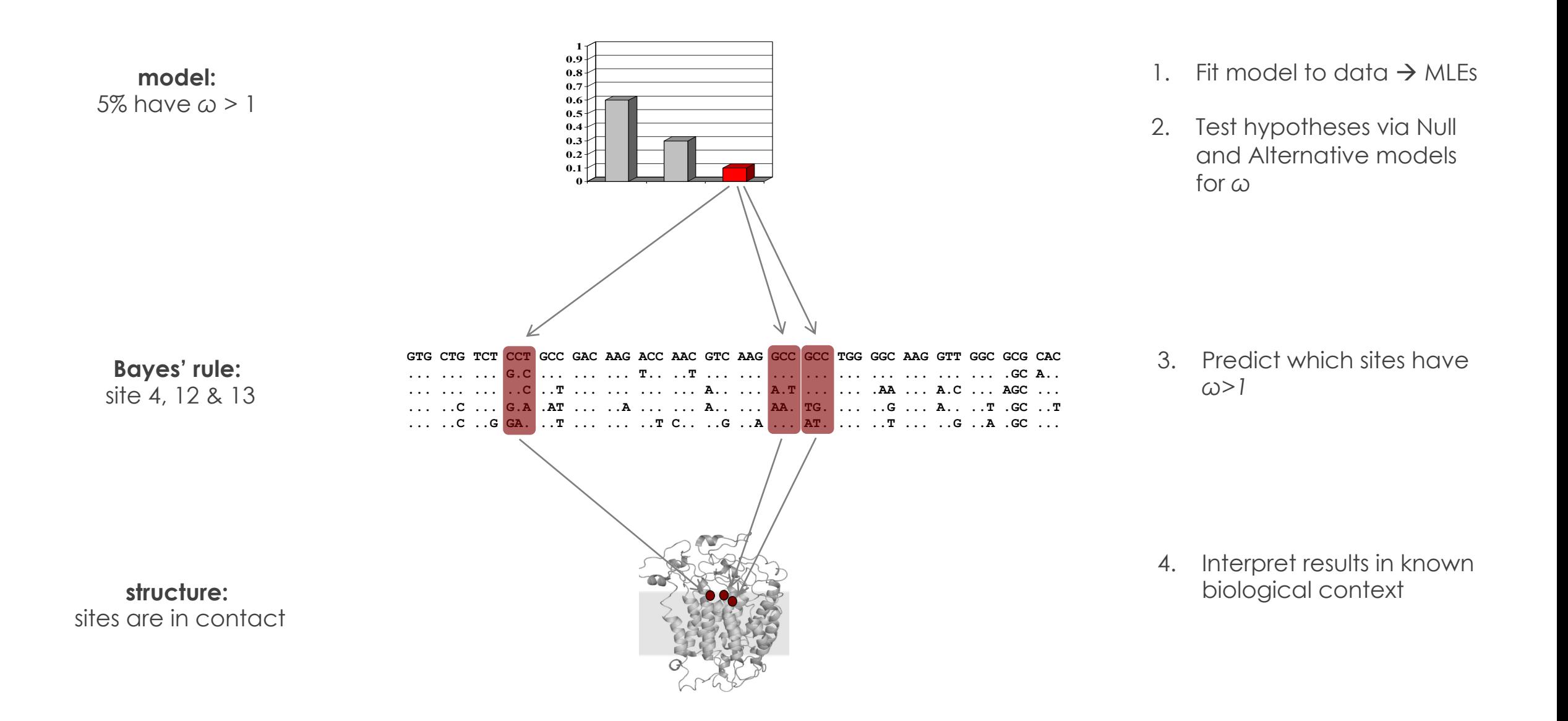

## **GOLD STANDARD**

*Combine* **evolutionary computation with experimental investigation**

> **THE** GOLD **STANDARD**

Rhodopsin evolution: Nocturnality of early mammals?

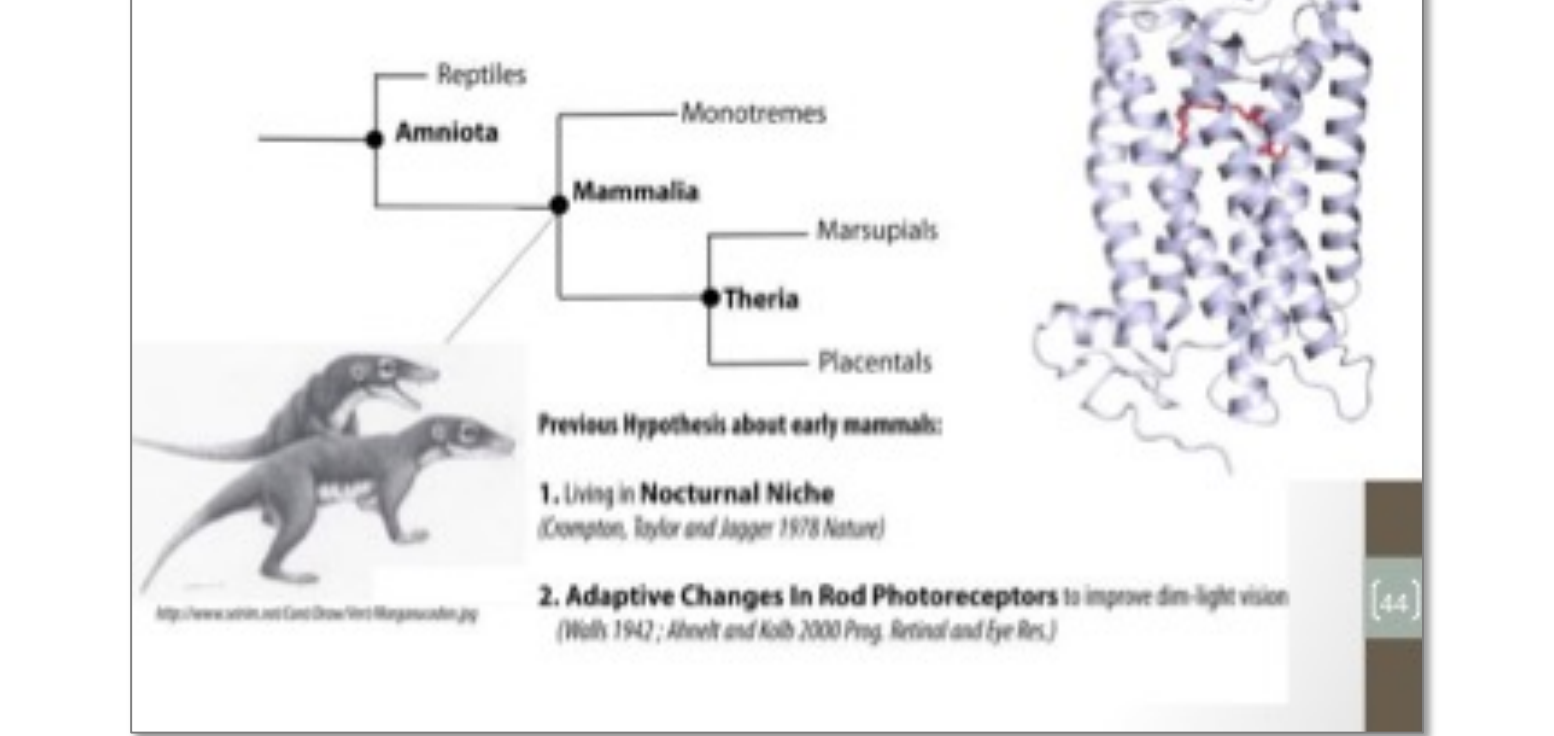

### Software: both **PAML** and **HyPhy** are great choices for model-based inference!

 $\rightarrow$   $C$  **a** Secure

ومج

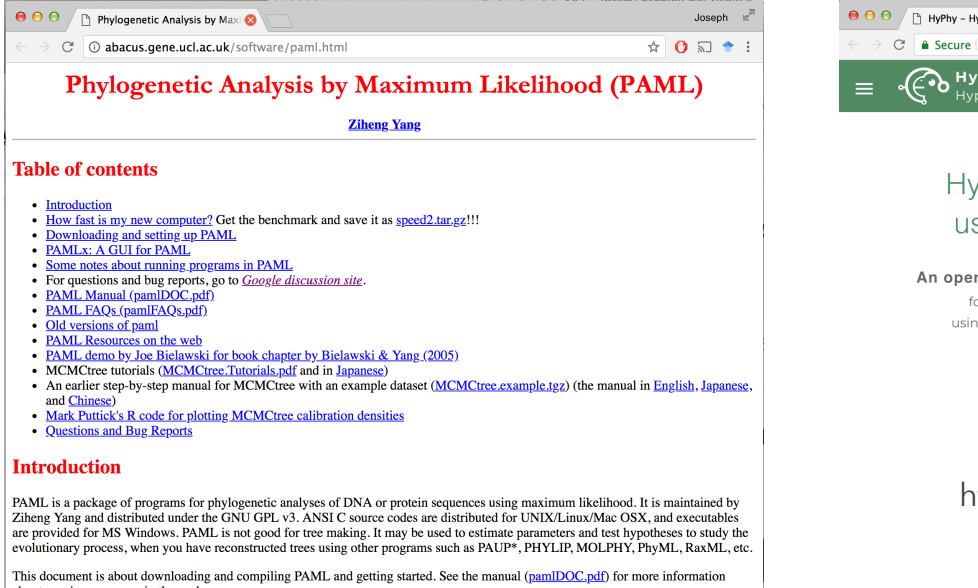

about running programs in the package.

**Downloading and Setting up PAML** 

http://abacus.gene.ucl.ac.uk/software/paml.html

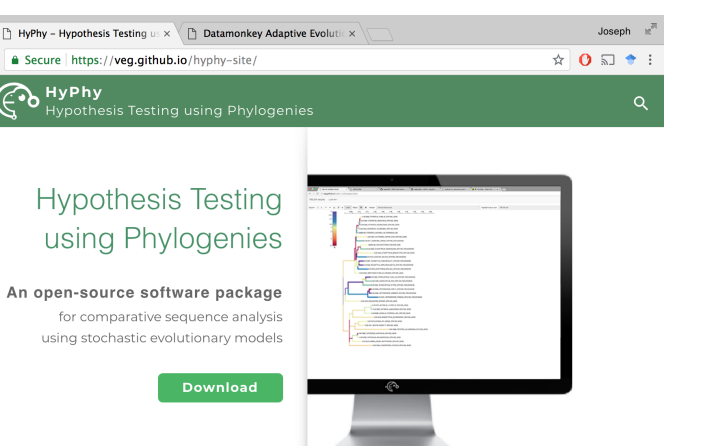

https://veg.github.io/hyphy-site/ http://www.datamonkey.org/

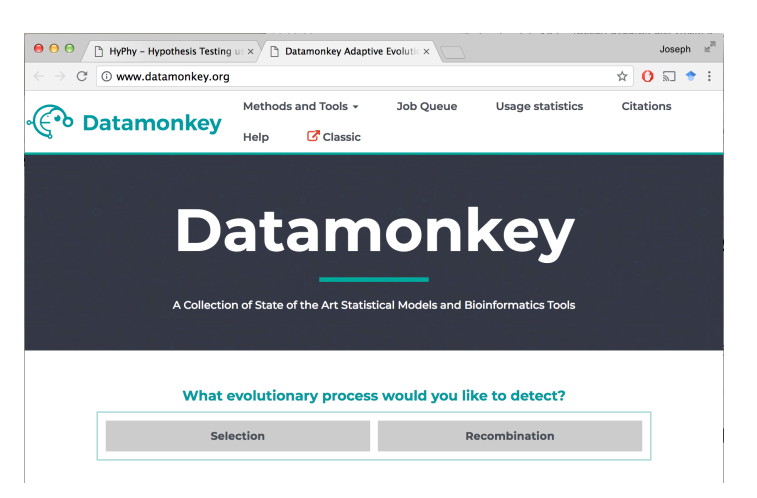

**Objective:** To gain a deeper understanding of the basic principles of *model-based inference* in general.

We are NOT tyring to teach a particular software package.

Engauge with the concept questions. It is more important to understand what you are doing (compared to knowing a particular software package).

**YOU must attempt to understand the relationship between your model and your data**.

2. Brief introduction to PAML

# programs in the package…

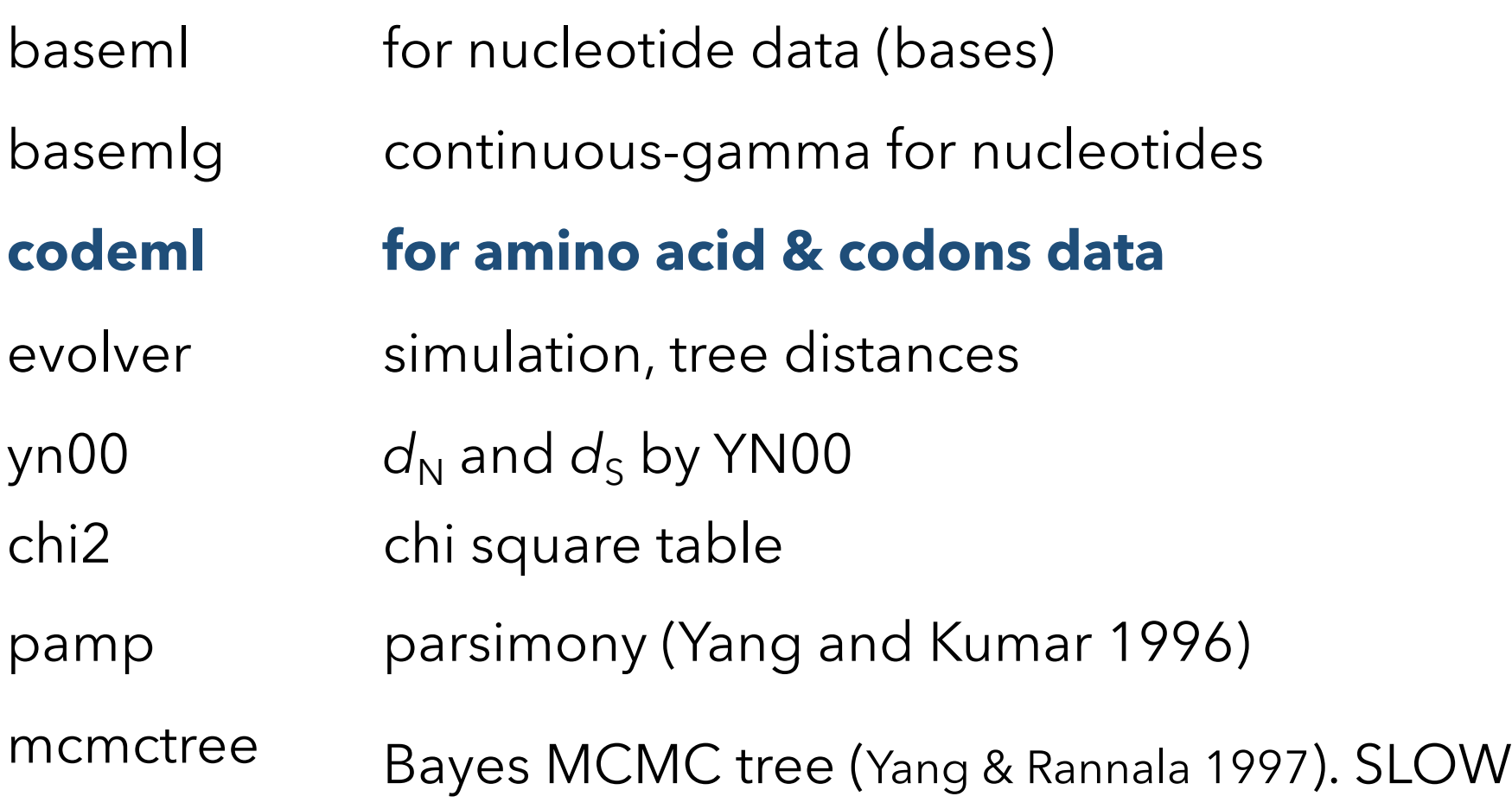

# Running PAML programs

- 1. Sequence data file
- 2. Tree file
- 3. Control file (\*.ctl)

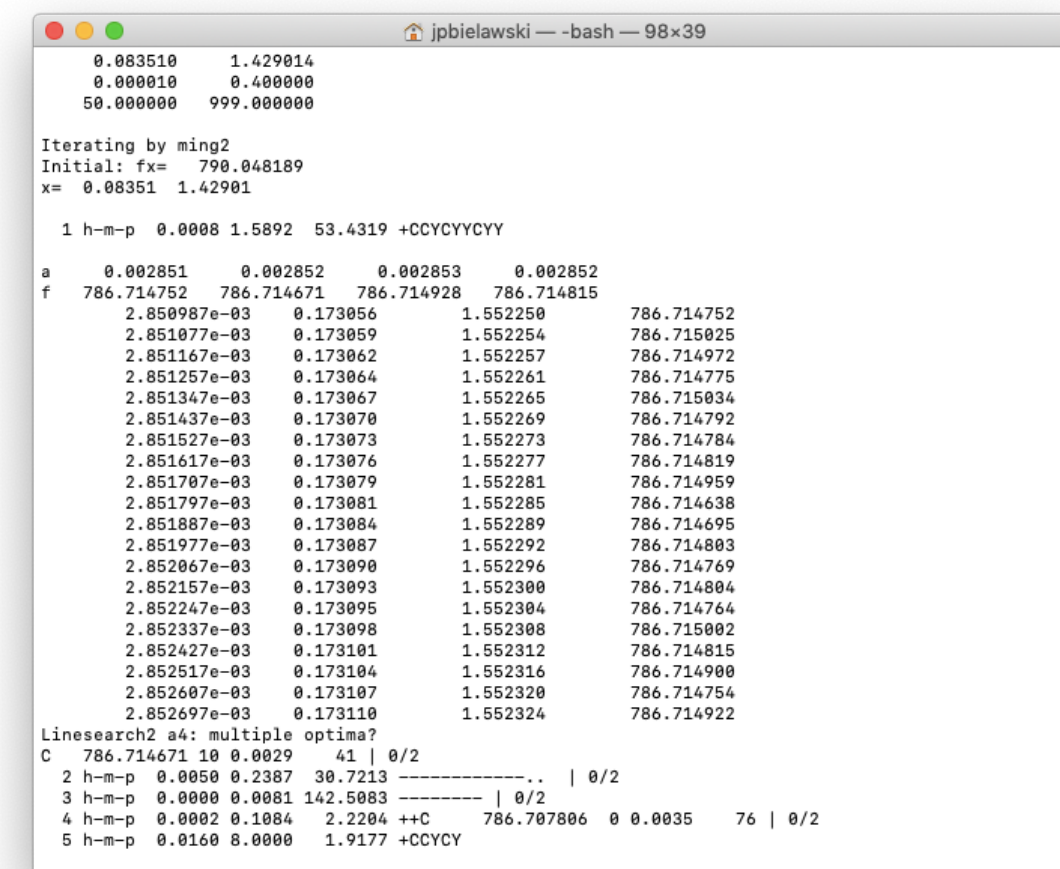

1. sequence file (modified "PHYLIP" format)

### 4 20 sequence\_1 TCATT CTATC TATCG TGATG sequence\_2 TCATT CTATC TATCG TGATG sequence\_3 TCATT CTATC TATCG TGATG sequence\_4 TCATT CTATC TATCG TGATG

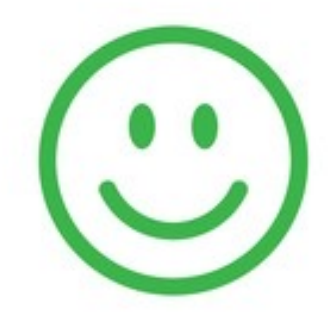

### 4 20

sequence 1TCATTCTATCTATCGTGATG sequence\_2TCATTCTATCTATCGTGATG sequence\_3TCATTCTATCTATCGTGATG sequence\_4TCATTCTATCTATCGTGATG

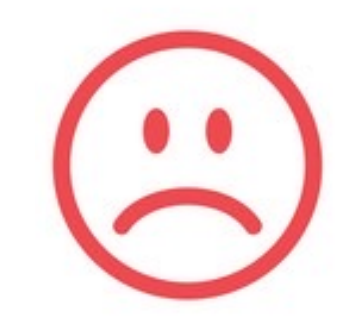

## 2. tree file ("Newick" format)

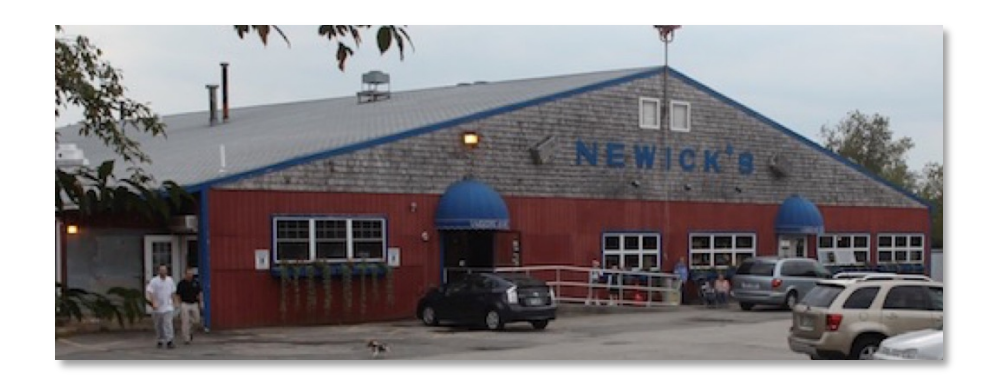

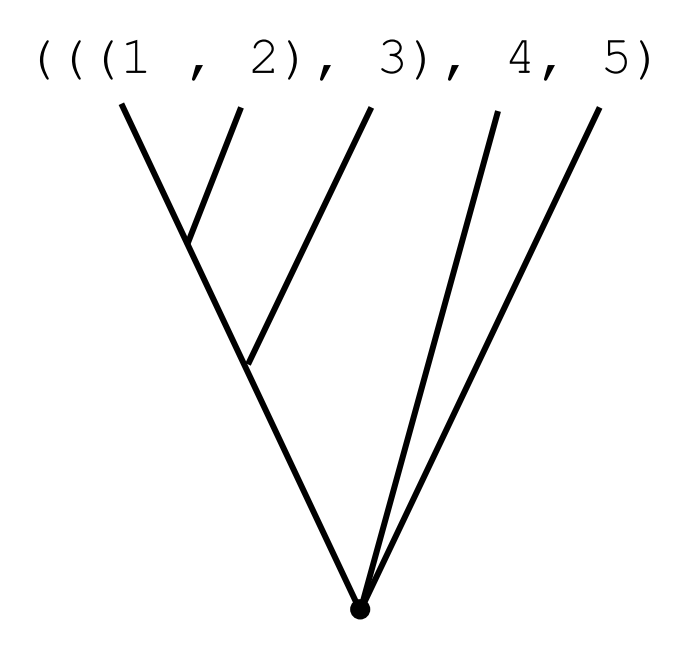

This is an **unrooted** tree (basal node is degree = 3)

# Running PAML programs

- 1. Sequence data file
- 2. Tree file
- **3. Control file (\*.ctl)**

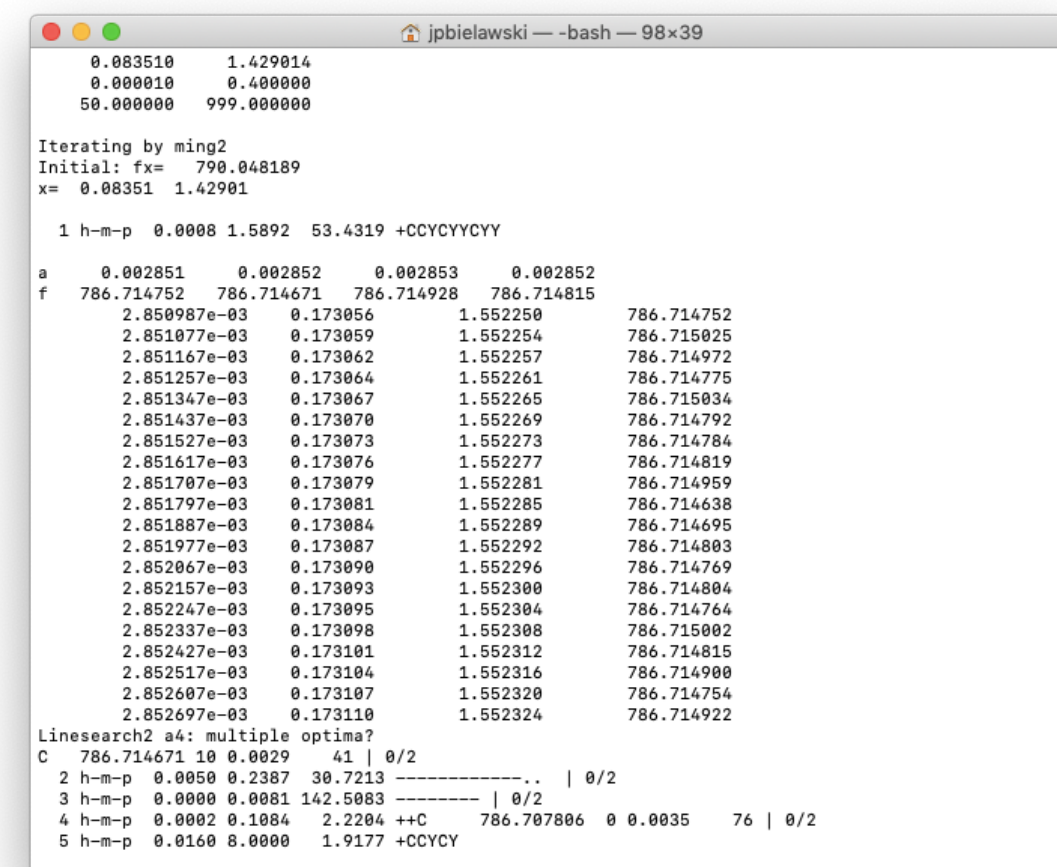

## 3. codeml.ctl (the infamous "control file")

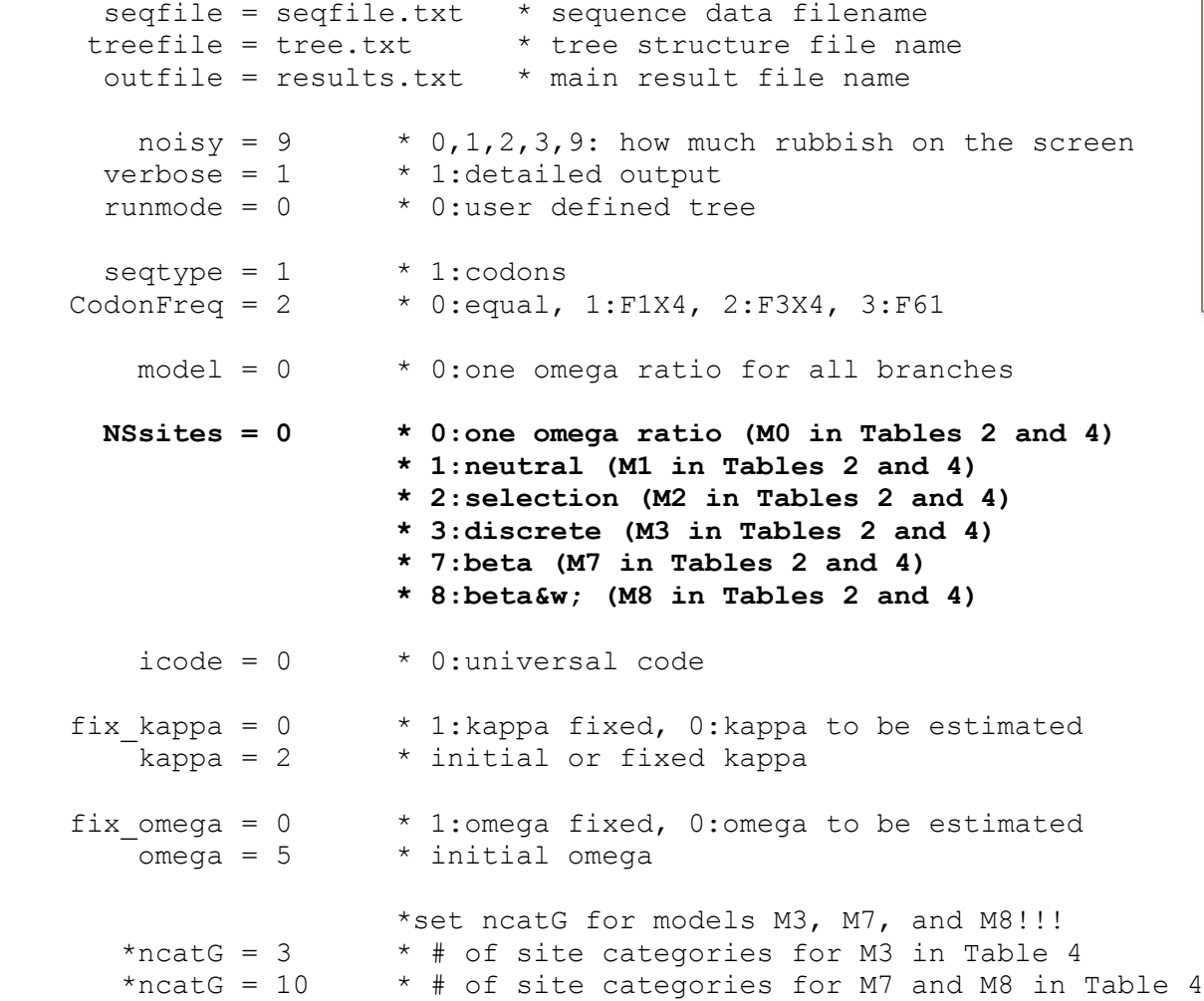

### **IMPORTANT NOTES:**

1. Don't use exercise .ctl files for real data analysis (*they have been modified a little*).

2. Don't use your friends .ctl file for your analysis (*even if he claims it's set up correctly)*

## 3. The PAML lab

### **Statistics for Biology and Health I**

### **Rasmus Nielsen Editor**

## **Statistical Methods** in **Molecular Evolution**

### Springer

5

#### Maximum Likelihood Methods for Detecting Adaptive Protein Evolution

#### Joseph P. Bielawski<sup>1</sup> and Ziheng Yang<sup>2</sup>

<sup>1</sup> Department of Biology, Dalhousie University, Halifax, Nova Scotia B3H 4J1, Canada, j.bielawski@dal.ca

<sup>2</sup> Department of Biology, University College London, Gower Street, London WC1E 6BT, United Kingdom, z.yang@ucl.ac.uk

#### 5.1 Introduction

Proteins evolve; the genes encoding them undergo mutation, and the evolutionary fate of the new mutation is determined by random genetic drift as well as purifying or positive (Darwinian) selection. The ability to analyze this process was realized in the late 1970s when techniques to measure genetic variation at the sequence level were developed. The arrival of molecular sequence data also intensified the debate concerning the relative importance of neutral drift and positive selection to the process of molecular evolution [17]. Ever since, there has been considerable interest in documenting cases of molecular adaptation. Despite a spectacular increase in the amount of available nucleotide sequence data since the 1970s, the number of such well-established cases is still relatively small [9, 38]. This is largely due to the difficulty in developing powerful statistical tests for adaptive molecular evolution. Although several powerful tests for nonneutral evolution have been developed [33], significant results under such tests do not necessarily indicate evolution by positive selection.

A powerful approach to detecting molecular evolution by positive selection derives from comparison of the relative rates of synonymous and nonsynonymous substitutions [22]. Synonymous mutations do not change the amino acid sequence; hence their substitution rate  $(d_S)$  is neutral with respect to selective pressure on the protein product of a gene. Nonsynonymous mutations do change the amino acid sequence, so their substitution rate  $(d_N)$  is a function of selective pressure on the protein. The ratio of these rates  $(\omega = d_N / d_S)$ is a measure of selective pressure. For example, if nonsynonymous mutations are deleterious, purifying selection will reduce their fixation rate and  $d_N/d_S$ will be less than 1, whereas if nonsynonymous mutations are advantageous, they will be fixed at a higher rate than synonymous mutations, and  $d_N/d_S$ will be greater than 1. A  $d_N/d_S$  ratio equal to one is consistent with neutral evolution.

#### $\bullet \bullet \bullet \leftrightarrow \Box$  $\bullet$   $\bullet$

#### awarnach.mathstat.dal.ca

#### 

#### **Accessing the files**

1. If you are doing the lab AT THE WORKSHOP: On the virtual machines we will be using in the 2022 workshop, there will be a symlink in your home directory named "moledata" that takes you to the course data files. There you will find directories for the various labs (e.g., MSAlab, revbayes, PamlLab, etc.).

To view the list of labs type:

 $ls$  -/moledata

To view the contents of the Paml Lab type:

1s -1 ~/moledata/PamlLab

This will reveal the directories for each excercise:

 $ex1$  $ex2$  $ex3$  $ex4$ 

The files are already on the virtual machine you are using. However, you will want to run each exercise in a separate directory that you will create. So, create a new directory. The name of the new directory is up to you, but pick something informative (e.g., ~/PAML\_ex1).

To copy the files required for exercise 1 just type:

cp ~/moledata/PamlLab/exl/\* ~/PAML exl

Now you are ready to do exercise 1 within  $\sim$ /PAML ex1

This is STEP 1

 $\circ$ 

2. If you are doing the lab INDEPNDENTLY of the workshop: You can do this lab by downloading all the necessary files from an archive here, or you can download the files individually for each exercise as you need them here.

Either way, it is still "best practice" to run each exercise in a separate working directory that you will create (e.g., PAML ex1), and work with copies of the required files within that directory.

# **Re-naming files:** 2 important points…

1. For each exercise you must **remove the "exN\_" prefix** from the control files

for example: **cp ex1\_codeml.ctl codeml.ctl**

2. PAML will overwrite its own out-files without warning you!!! **Rename any results files you want to save!!!**

### Step-by-step protocols and the set of the set of the set of the set of the set of the set of the set of the set o

**Exercise 1 help file:** This file contains an annotated portion of the results output by codeml for a maximum likelihood analysis of a pair of sequences. The box contains the portion of the results file that is most relevant to completing exercise 1. These lines of the output can be found at the end of the results file.

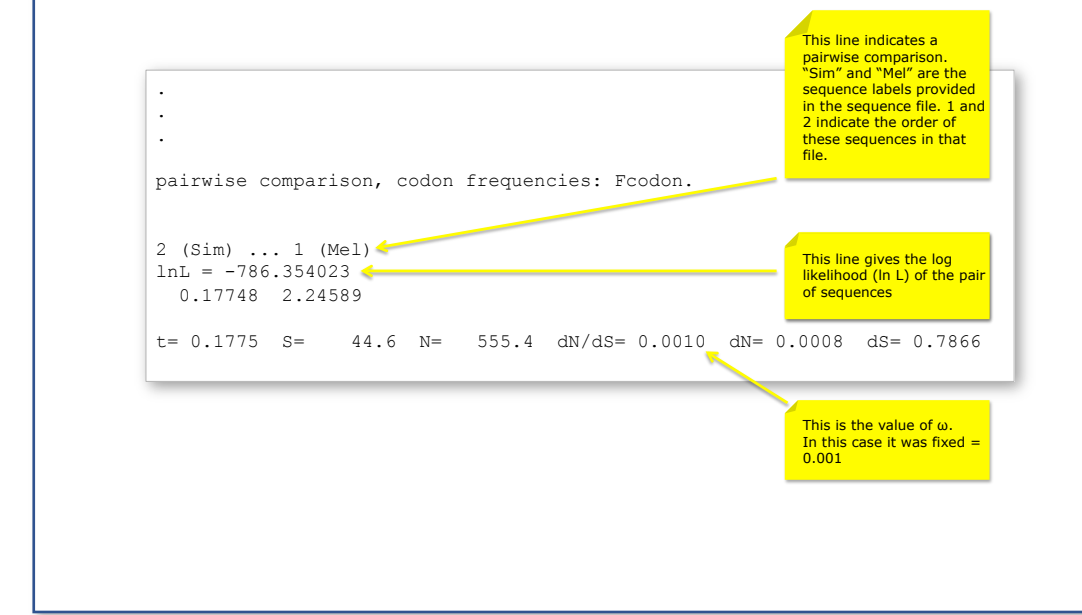

#### $\bullet \bullet \bullet \langle\; \rangle \quad \text{I\hspace{-6pt}I} \quad \bullet \quad \bullet \quad \equiv$ awarnach.mathstat.dal.ca  $\circ$ **Exercise 1**

The objective of this activity is to use CODEML to evaluate the likelihood of the GstD1 sequences for a variety of  $\omega$  values. Plot log-likelihood scores against the values of  $\omega$  and determine the maximum likelihood estimate of  $\omega$ . Check your finding by running CODEML's hill-climbing algorithm.

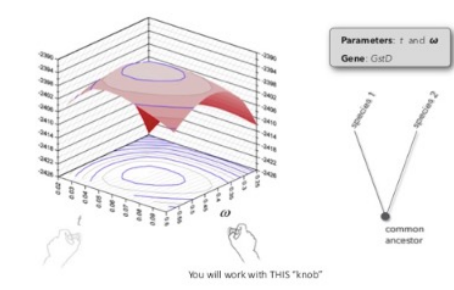

- 1. Find the input files for Exercise 1 (ex1\_codeml.ctl, seqfile.txt) and familiarize yourself with them. Pay close attention to the contents of the modified control file called ex1 codeml.ctl.
- 2. Remember to create a directory where you want your results to go, and place all your files within it. Now open a terminal, move to the directory that contains your files. When you are ready to run CODEML, delete the ex1\_ prefix (the control file must be called codemi.ctl). Now you can run CODEML.
- 3. Familiarize yourself with the results (see annotations in ex1\_HelpFile.pdf). If you have not edited the control file the results will be written to a file called results.txt. Identify the line within the results file that gives the likelihood score for the example dataset.
- 4. Now change and save the control file and re-run CODEML for a different fixed value of  $\omega$ . The control file "quick guide" might be helpful here (quick guide). The objective is to compute the likelihood of the example dataset given a fixed value of  $\omega$ . Change the control file as follows:
	- o Change the name of your result file (via outfile = in the control file) or you will overwrite your previous results!

## **Let's try something a little different in 2024…**

• we will do exercises 1, 3 & 4 (including step 8) together

• we will SKIP exercise 2

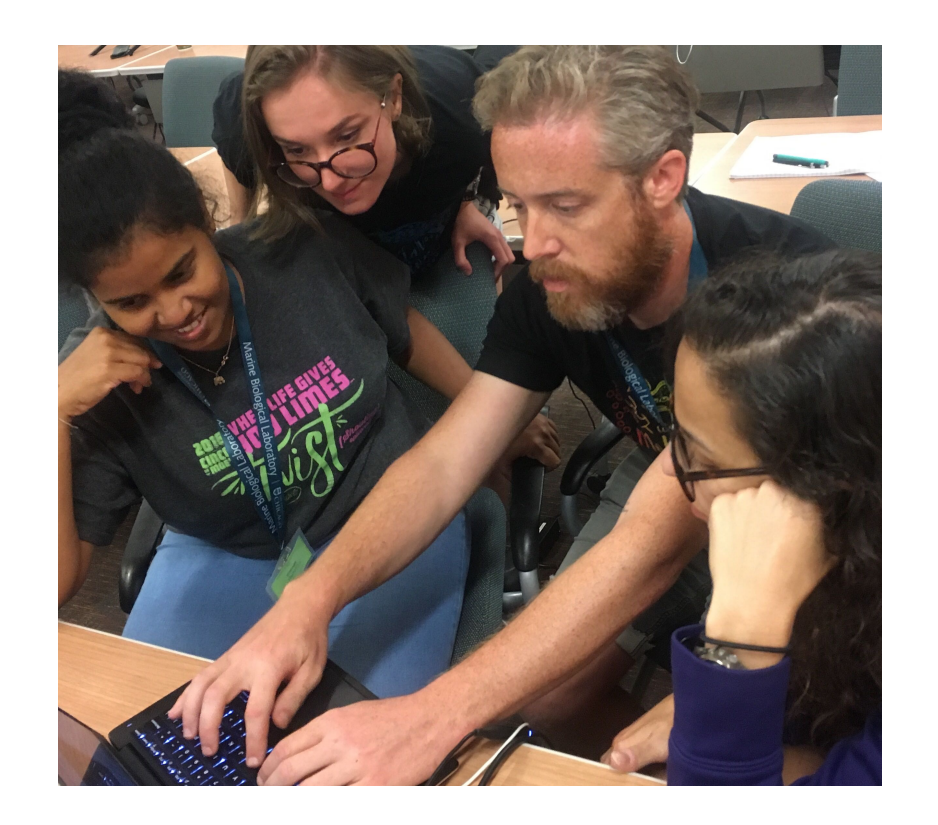

# Work in teams and discuss your progress!!!

# ML estimation of the  $d_N/d_S(\omega)$  "by hand" for GstD1

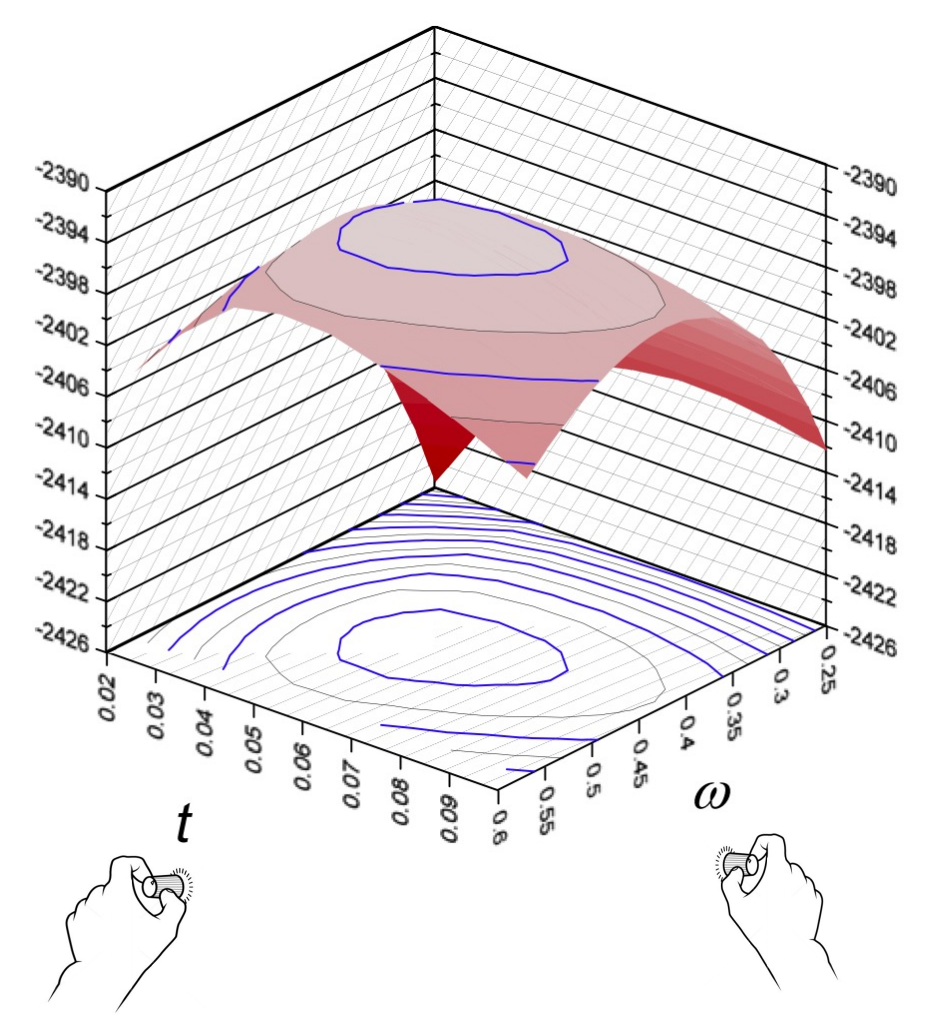

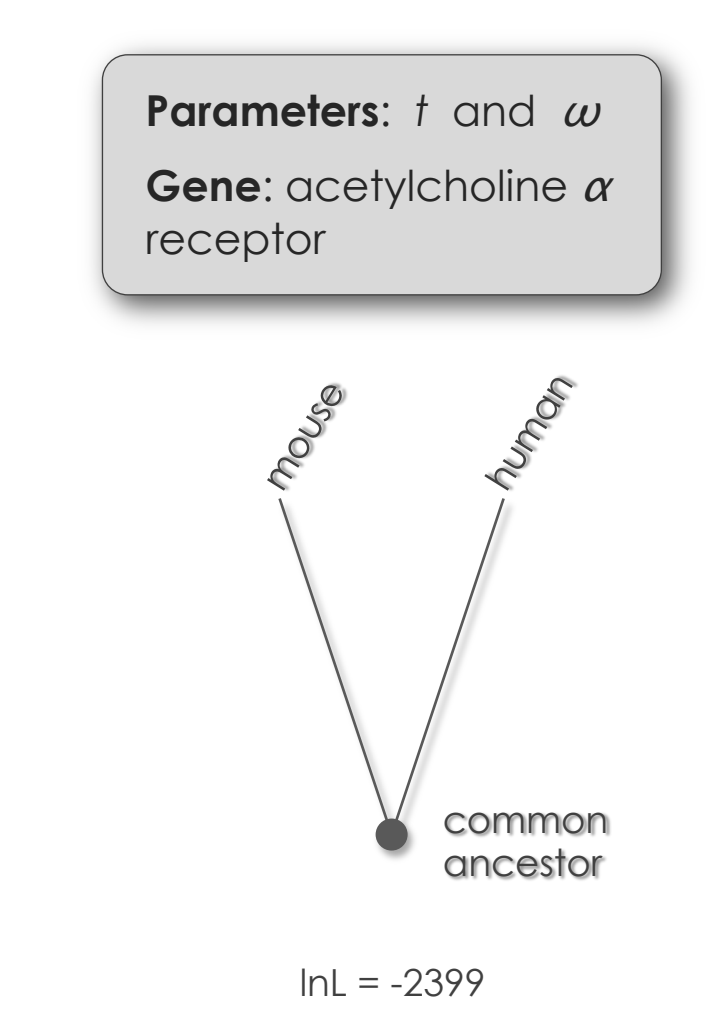

exercise 1: you will work THIS "knob"

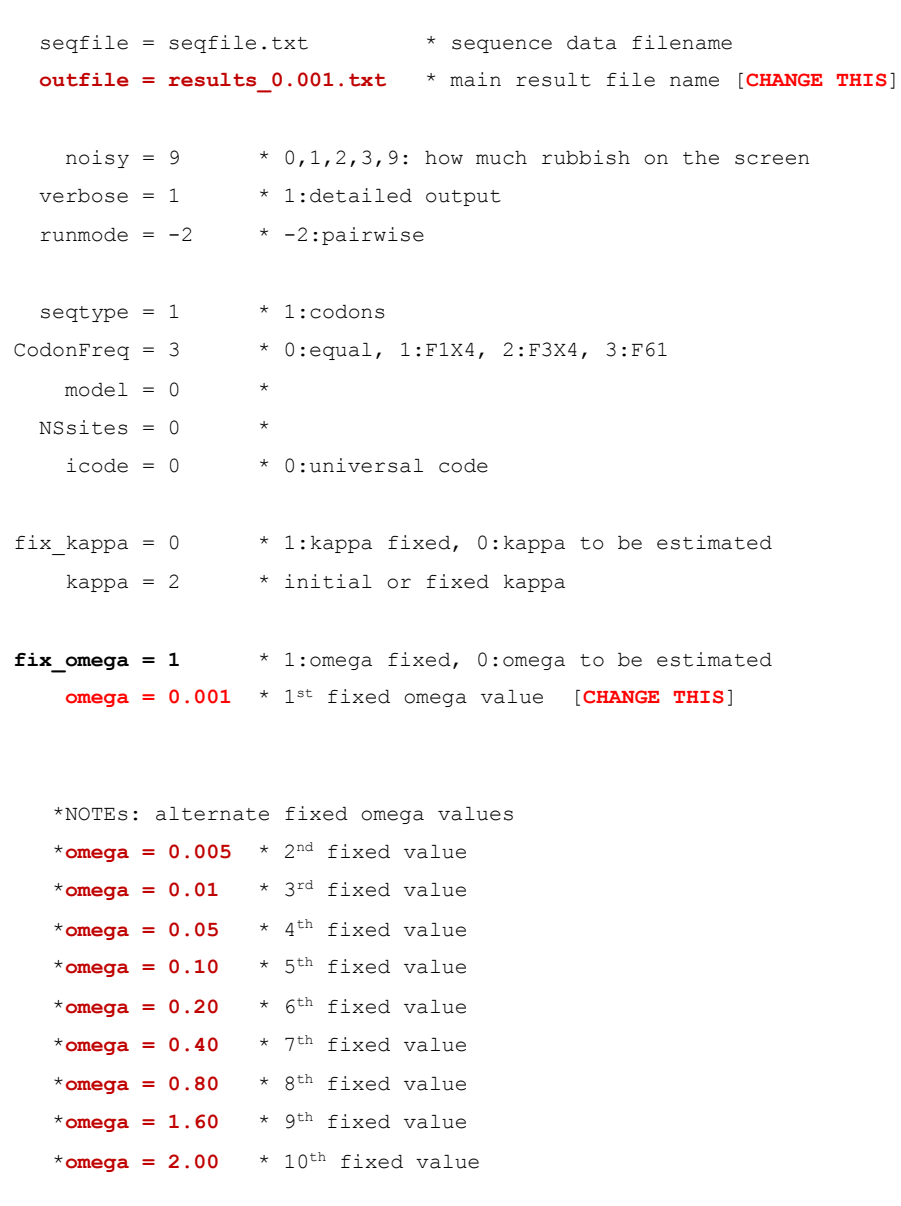

plot: likelihood score vs. omega (log scale)

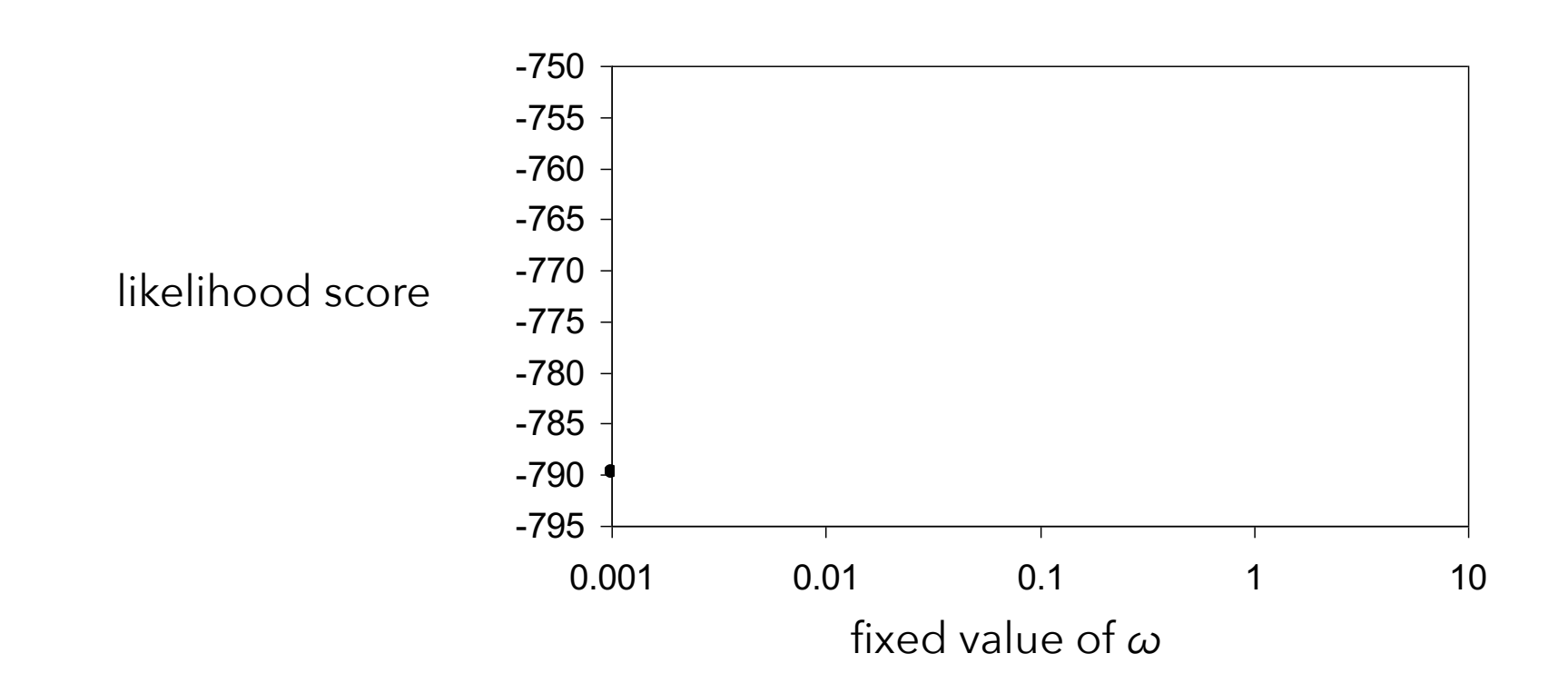

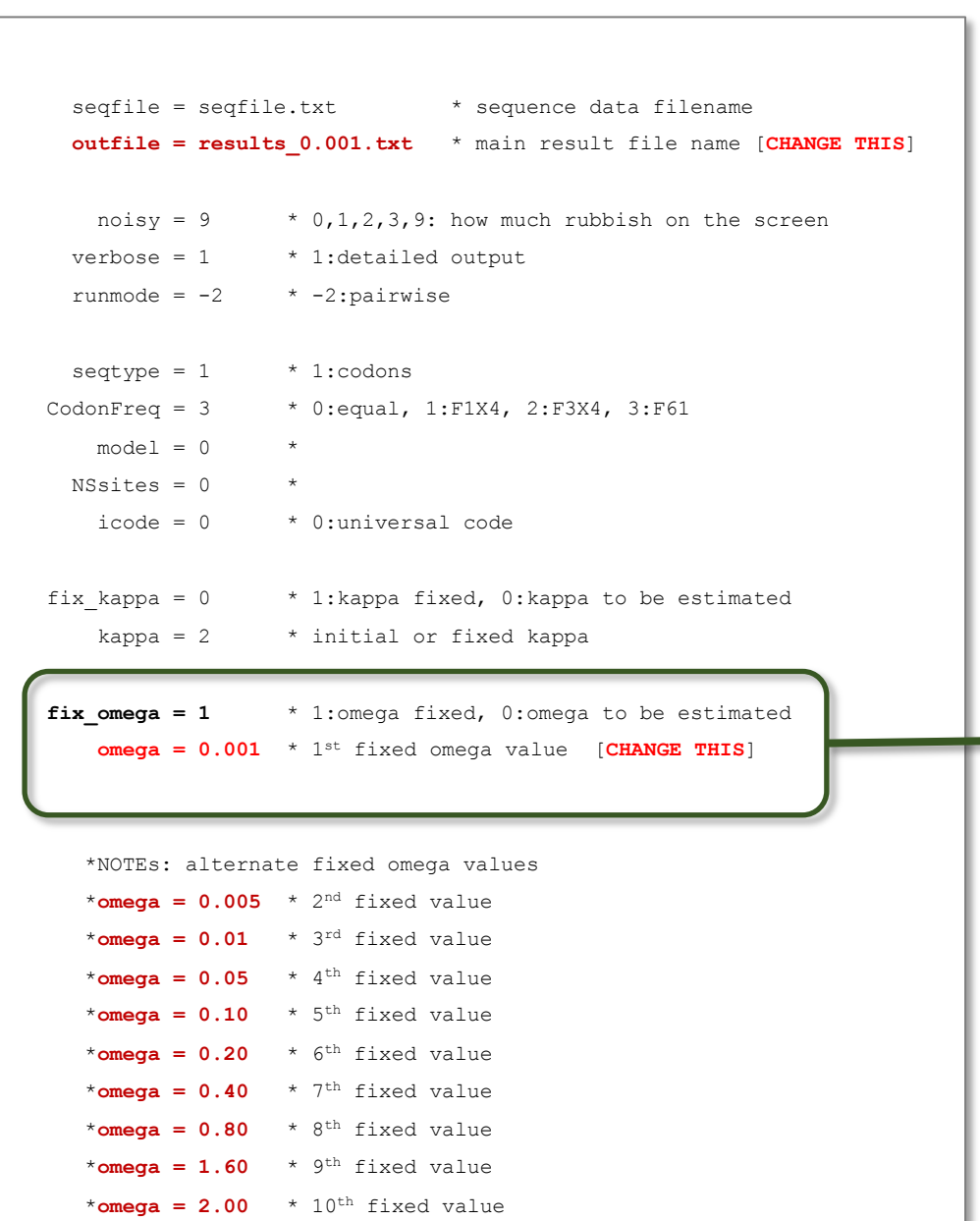

**When you are done…**

set…

 $fix \text{omega} = 0$  **omega = 10**

… now codeml will estimate the MLE for omega

- 1. How close was your "by-hand" estimate of the MLE compared to the one produced by the codeml optimization algorithm?
- 2. Does the area under your likelihood curve sum to 1.0?
- 3. Can you explain*, in non-technical language*, what the MLE represents and why you would want to estimate it?

# Test hypotheses about molecular evolution of *Ldh* gene family

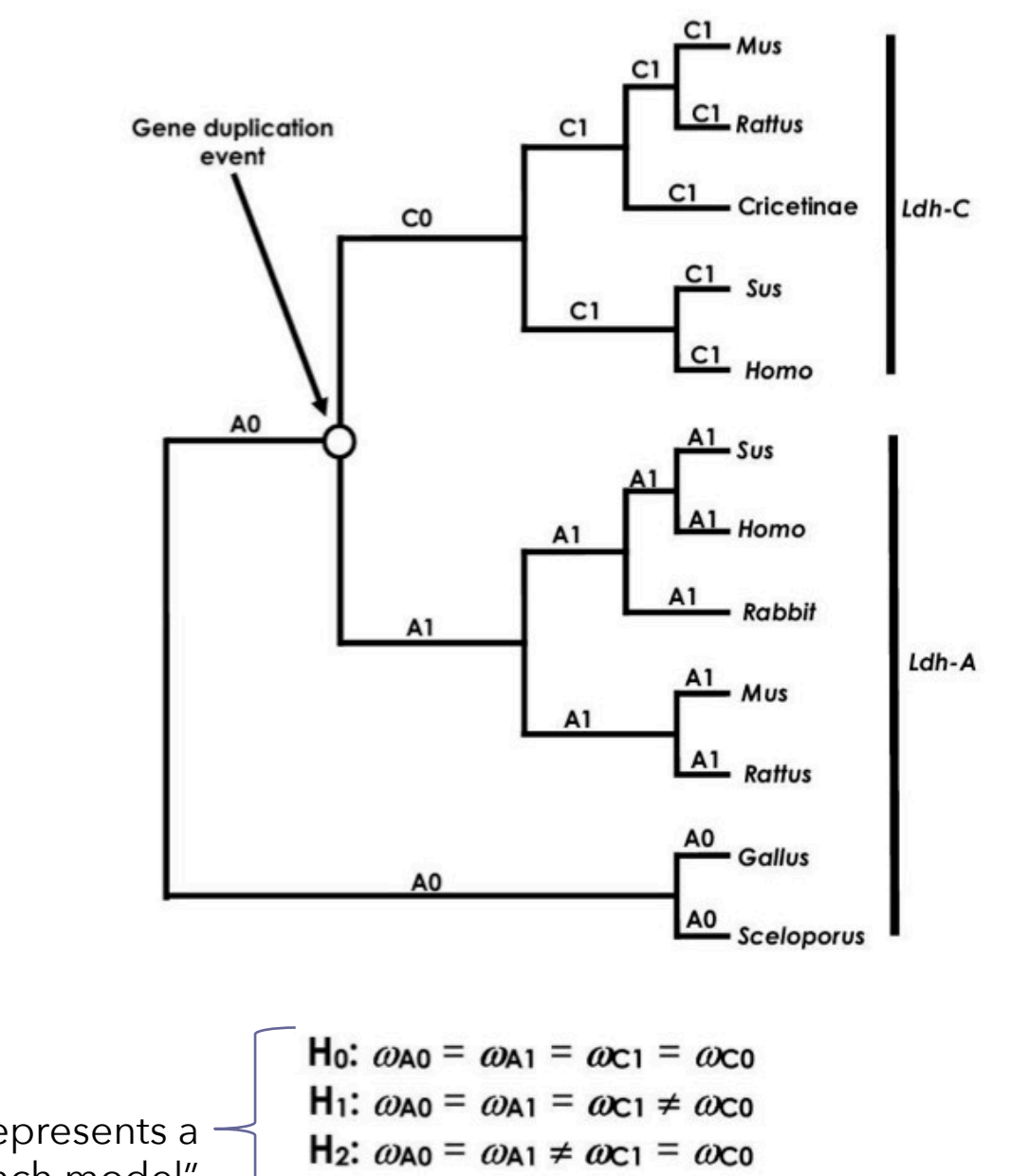

Each one represents a different "branch model" H<sub>3</sub>:  $\omega_{A0} \neq \omega_{A1} \neq \omega_{C1} = \omega_{C0}$ 

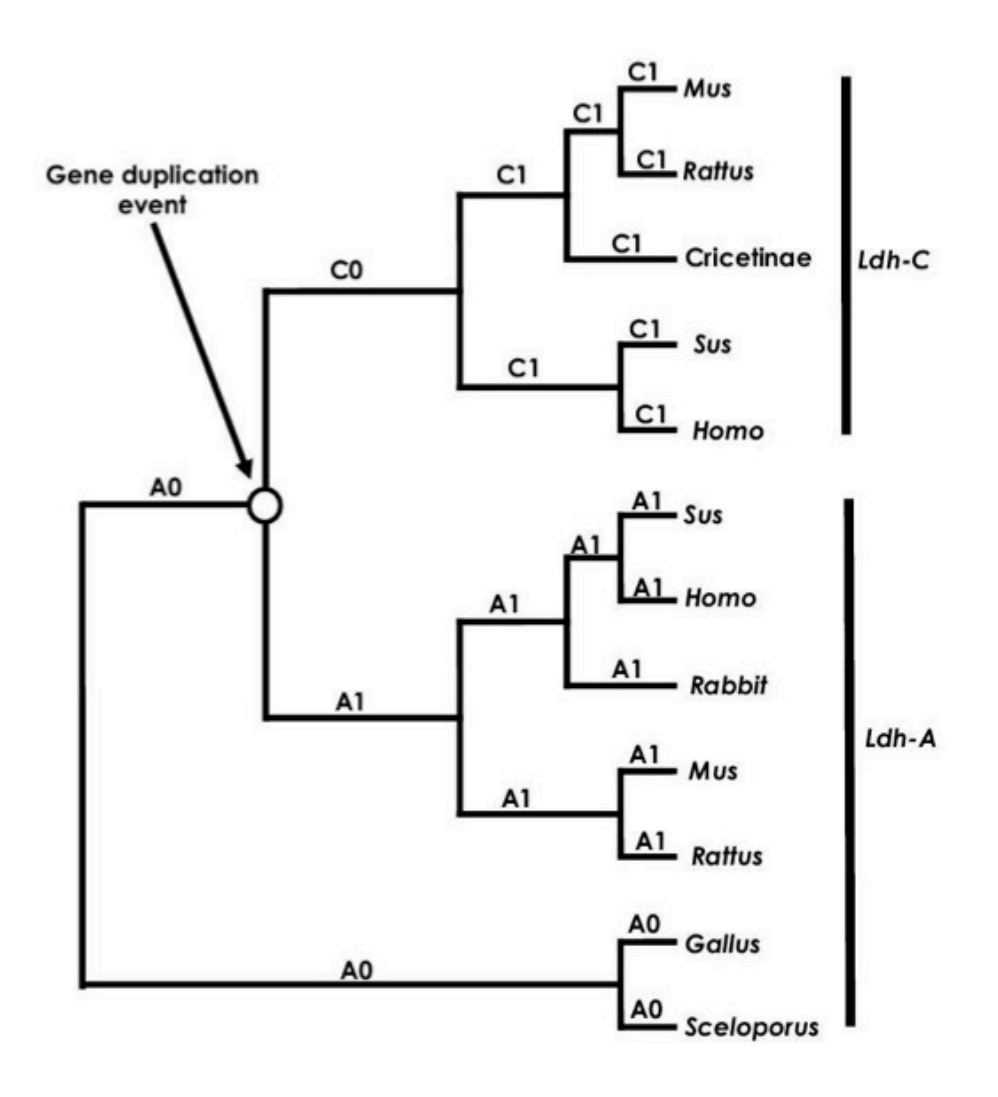

H<sub>0</sub>:  $\omega_{A0} = \omega_{A1} = \omega_{C1} = \omega_{C0}$ Null model

 $H_1$ :  $\omega_{A0} = \omega_{A1} = \omega_{C1} \neq \omega_{C0}$  $H_2$ :  $\omega_{A0} = \omega_{A1} \neq \omega_{C1} = \omega_{C0}$ H<sub>3</sub>:  $\omega_{A0} \neq \omega_{A1} \neq \omega_{C1} = \omega_{C0}$ 

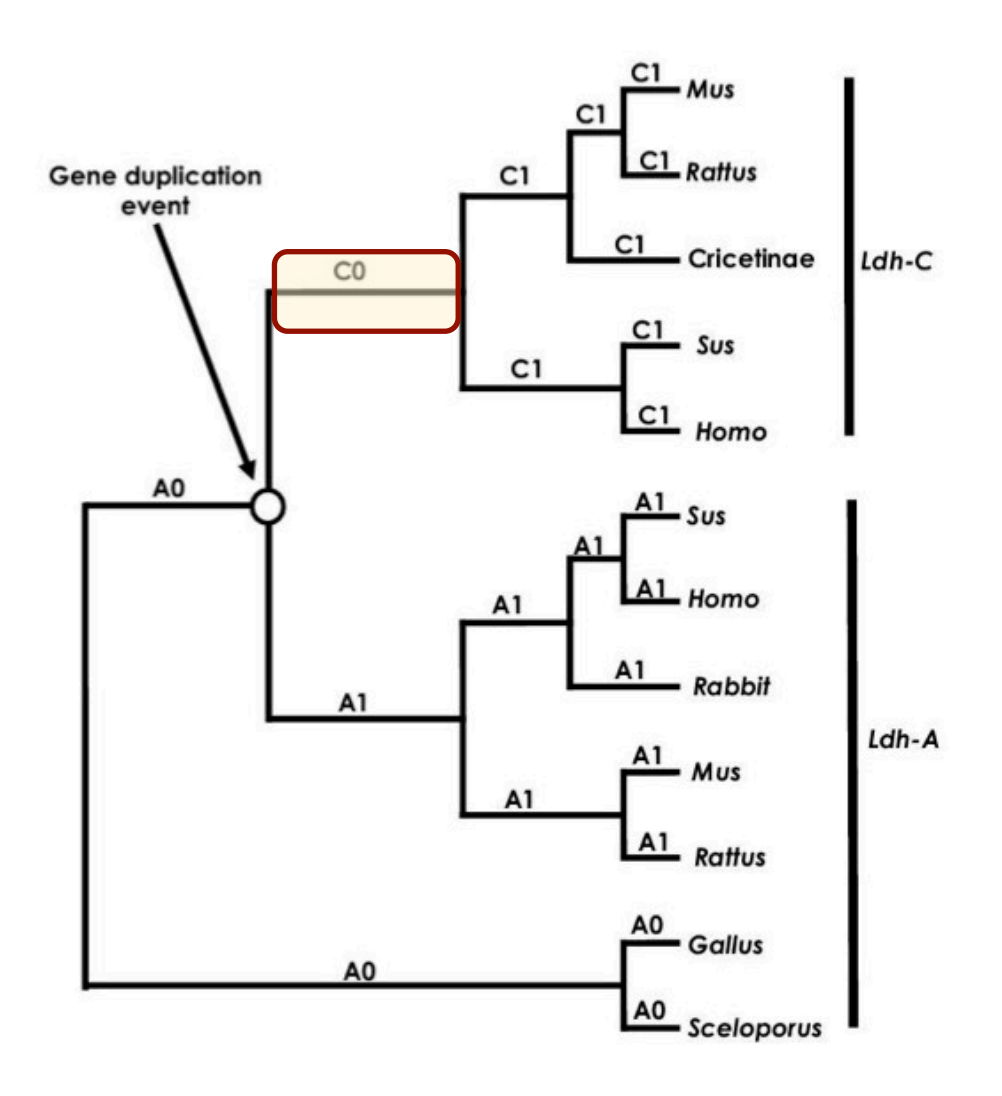

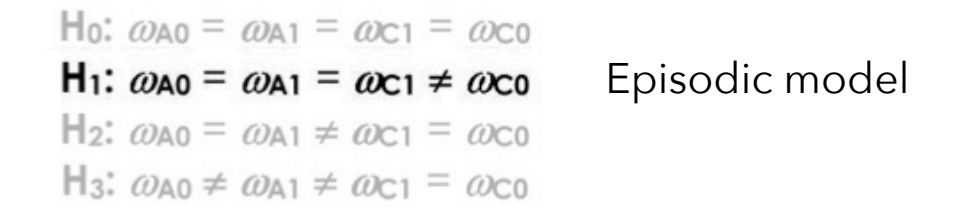

exercise 3:

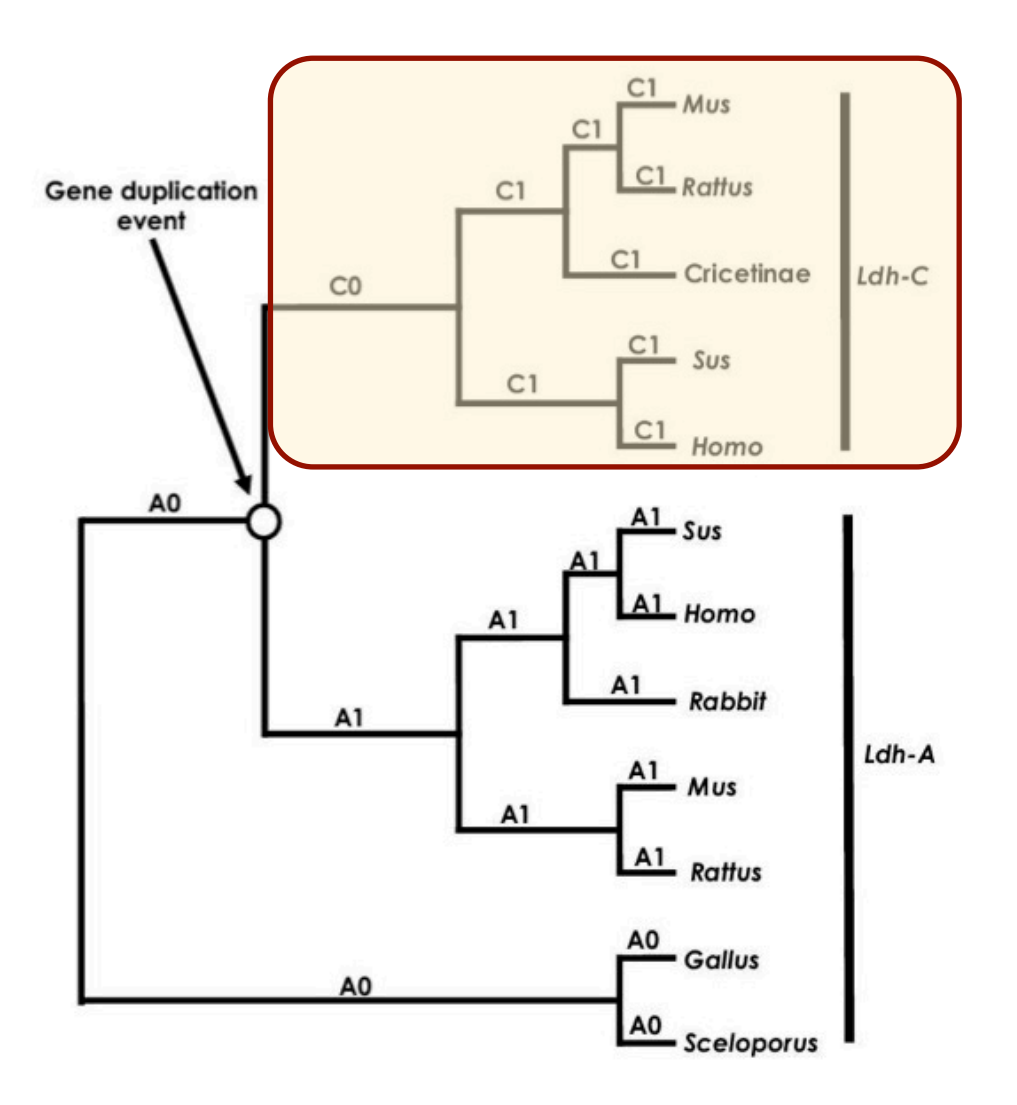

H<sub>0</sub>:  $\omega_{A0} = \omega_{A1} = \omega_{C1} = \omega_{C0}$ H<sub>1</sub>:  $\omega_{A0} = \omega_{A1} = \omega_{C1} \neq \omega_{C0}$  $H_2$ :  $\omega_{A0} = \omega_{A1} \neq \omega_{C1} = \omega_{C0}$  $H_3$ :  $\omega_{A0} \neq \omega_{A1} \neq \omega_{C1} = \omega_{C0}$ 

Long-term shift: 1-clade model

exercise 3:

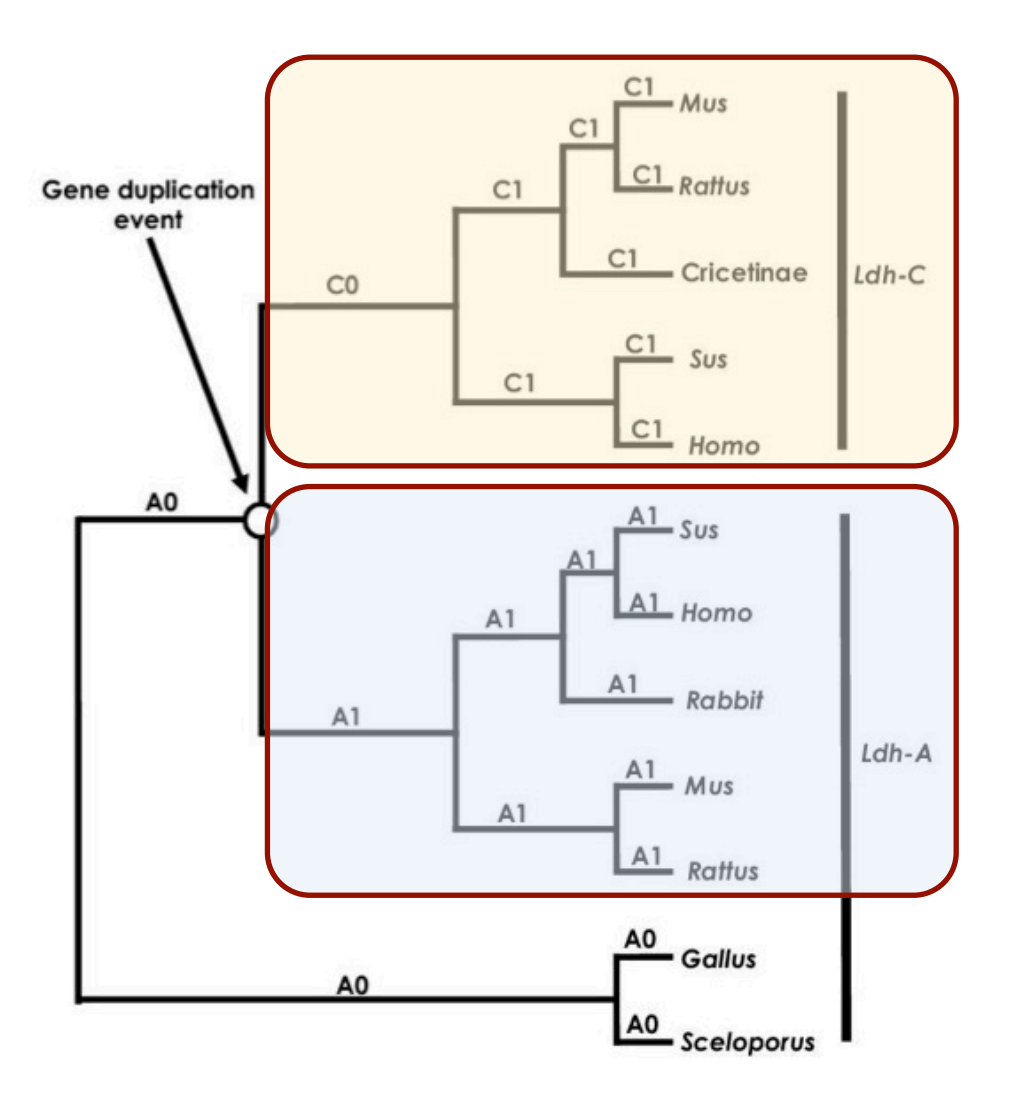

H<sub>0</sub>:  $\omega_{A0} = \omega_{A1} = \omega_{C1} = \omega_{C0}$  $H_1$ :  $\omega_{A0} = \omega_{A1} = \omega_{C1} \neq \omega_{C0}$  $H_2$ :  $\omega_{A0} = \omega_{A1} \neq \omega_{C1} = \omega_{C0}$ H<sub>3</sub>:  $\omega_{A0} \neq \omega_{A1} \neq \omega_{C1} = \omega_{C0}$ 

Long-term shift: 2-clade model

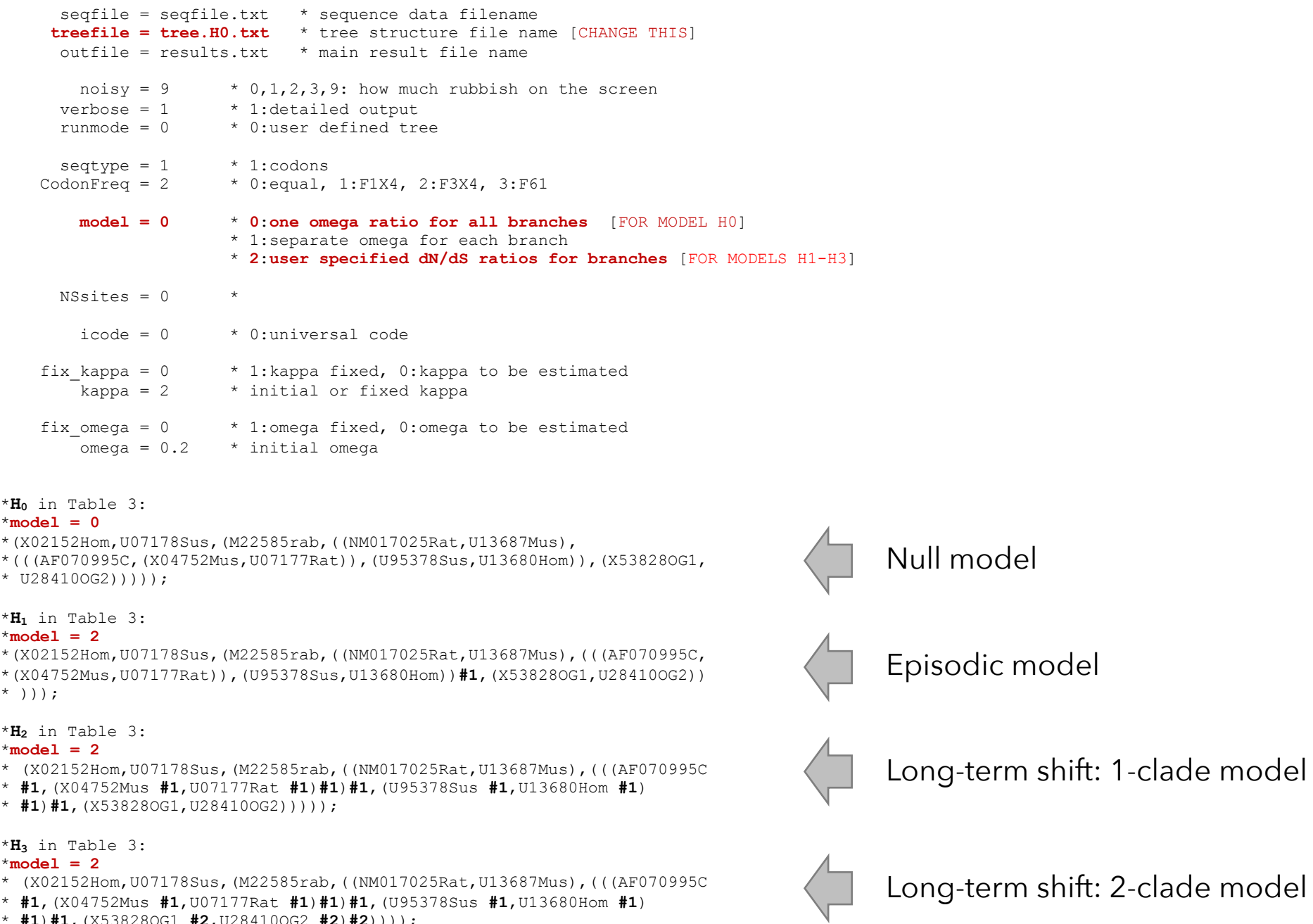

\* **#1**)**#1**,(X53828OG1 **#2**,U28410OG2 **#2**)**#2**))));

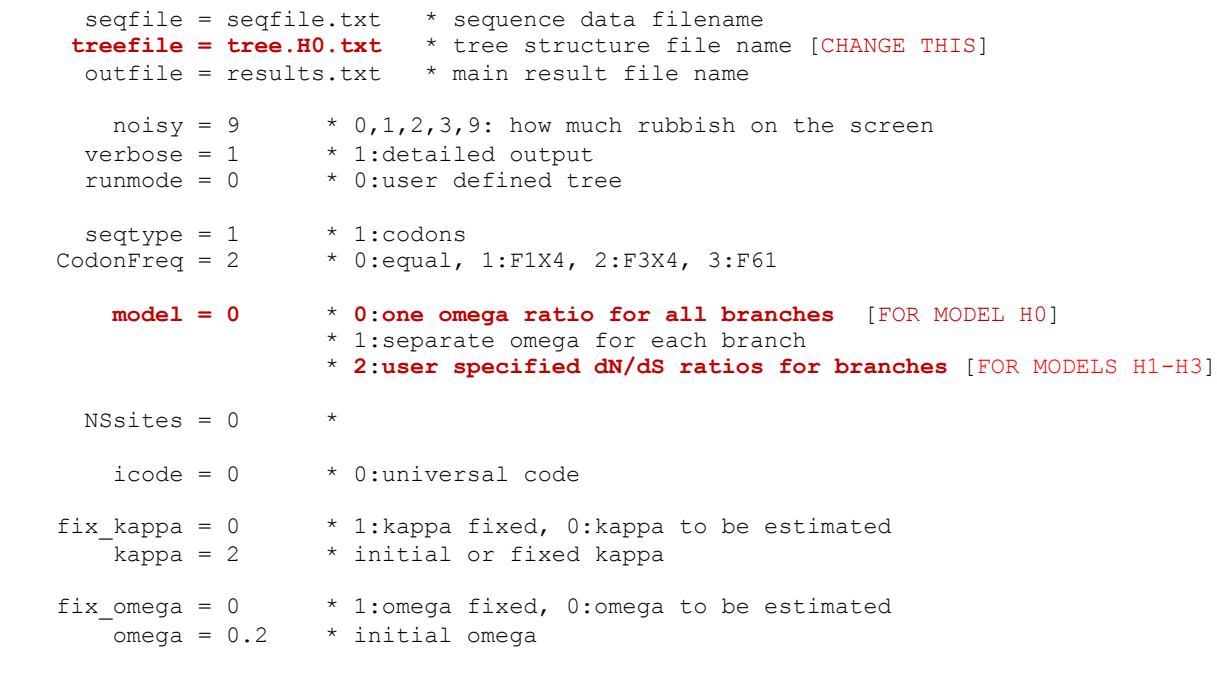

\***H0** in Table 3:

#### $*$ **model** = 0

- \*(X02152Hom,U07178Sus,(M22585rab,((NM017025Rat,U13687Mus),
- \*(((AF070995C,(X04752Mus,U07177Rat)),(U95378Sus,U13680Hom)),(X53828OG1,
- \* U28410OG2)))));

#### \***H1** in Table 3:

#### $*$ **model** = 2

\*(X02152Hom,U07178Sus,(M22585rab,((NM017025Rat,U13687Mus),(((AF070995C, \*(X04752Mus,U07177Rat)),(U95378Sus,U13680Hom))**#1**,(X53828OG1,U28410OG2))  $*$  )));

\***H2** in Table 3:

#### $*$ **model** = 2

- \* (X02152Hom,U07178Sus,(M22585rab,((NM017025Rat,U13687Mus),(((AF070995C
- \* **#1**,(X04752Mus **#1**,U07177Rat **#1**)**#1**)**#1**,(U95378Sus **#1**,U13680Hom **#1**)

\* **#1**)**#1**,(X53828OG1,U28410OG2)))));

 $*H_3$  in Table 3:

#### $*$ **model** = 2

- \* (X02152Hom,U07178Sus,(M22585rab,((NM017025Rat,U13687Mus),(((AF070995C
- \* **#1**,(X04752Mus **#1**,U07177Rat **#1**)**#1**)**#1**,(U95378Sus **#1**,U13680Hom **#1**)
- \* **#1**)**#1**,(X53828OG1 **#2**,U28410OG2 **#2**)**#2**))));

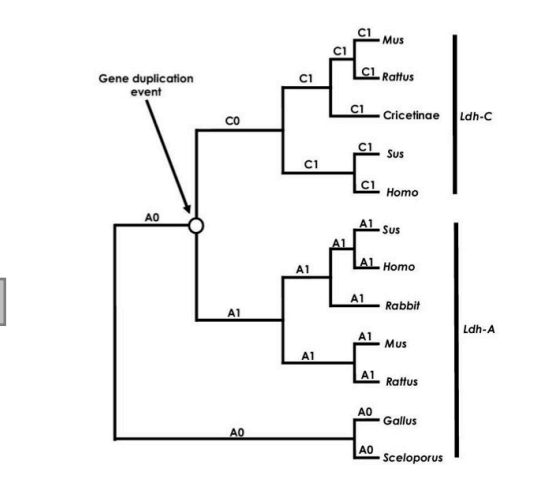

H<sub>0</sub>:  $\omega_{\text{A0}} = \omega_{\text{A1}} = \omega_{\text{C1}} = \omega_{\text{C0}}$ H<sub>1</sub>:  $\omega_{A0} = \omega_{A1} = \omega_{C1} \neq \omega_{C0}$  $H_2$ :  $\omega_{A0} = \omega_{A1} \neq \omega_{C1} = \omega_{C0}$ H<sub>3</sub>:  $\omega_{A0} \neq \omega_{A1} \neq \omega_{C1} = \omega_{C0}$ 

**NOTE:** These hypotheses ( $H_0 \rightarrow H_3$ ) are actually specified in the four separate tree files!!!

### Complete this table **AND Interpret your findings**

**Table E3**: Parameter estimates under models of variable  $\omega$  ratios among lineages and LRTs of their fit to the *Ldh-A* and *Ldh-C* gene family.

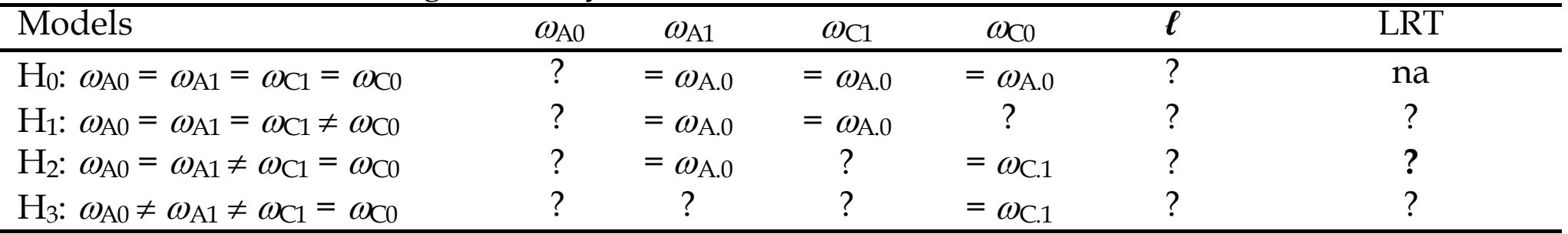

The topology and branch specific  $\omega$  ratios are presented in Figure 5.

 $H_0 v H_1$ : df = 1  $H_0$  v  $H_2$ : df = 1

 $H_2 v H_3$ : df = 1

### *When you interpret your results, THINK about why the involved models are nested.*

### exercise 3 concept questions:

- 1. Can you explain the biological interpretation of all 4 models (hypotheses) of *Ldh* gene-family evolution?
- 2. Can you explain how these models are nested. Why is nesting a concern here? Do you understand the df for the relevant LRTs?
- 3. What evolutionary scenario is the best explanation of *Ldh* gene-family evolution?
- 4. Is there evidence of positive selection during the history of *Ldh* evolution? Are there any scenarios in which *Ldh* could have evolved by positive selection that would be undetectable by these LRTs?

## Exercise 4:

# Testing for adaptive evolution in the *nef* gene of human HIV-2

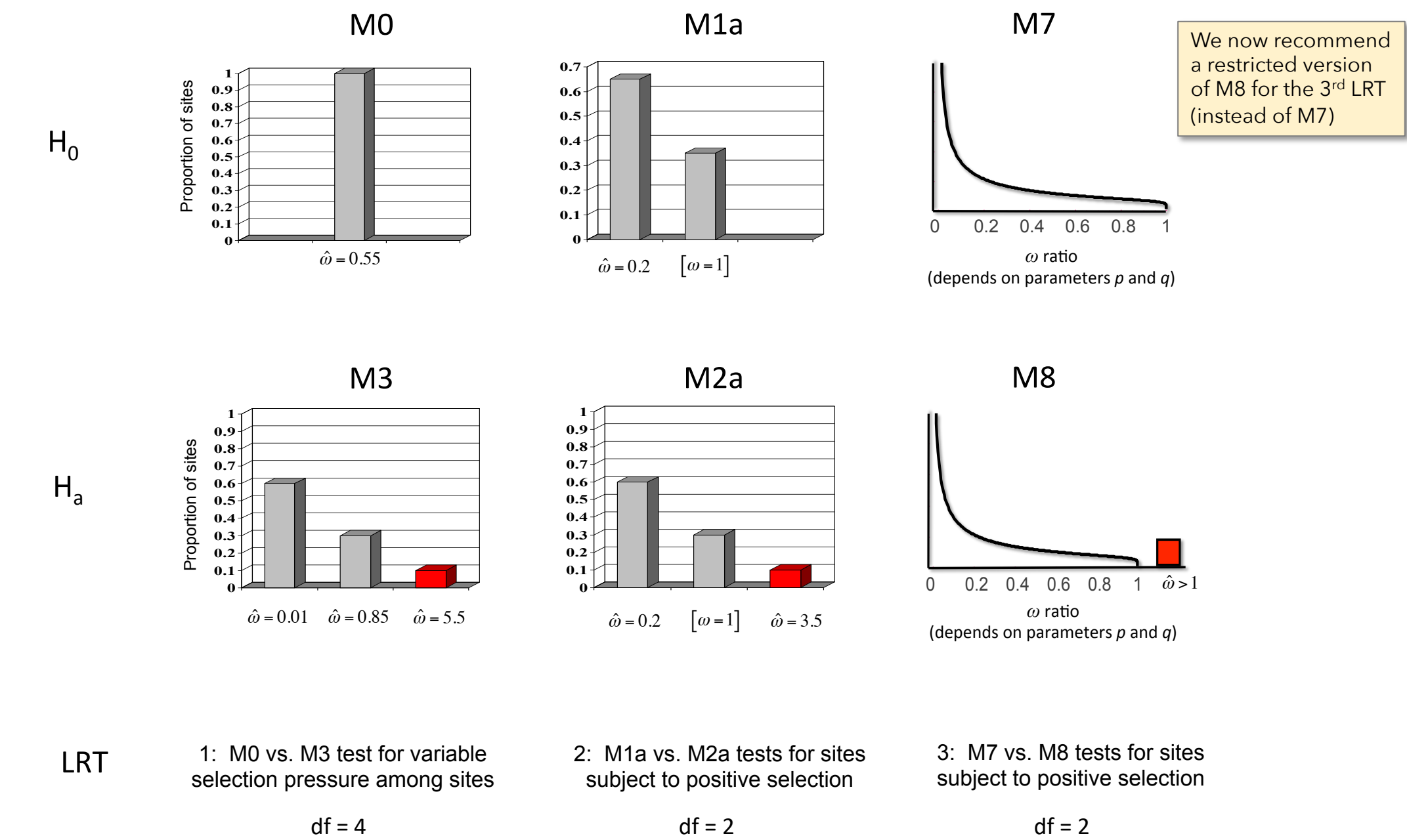

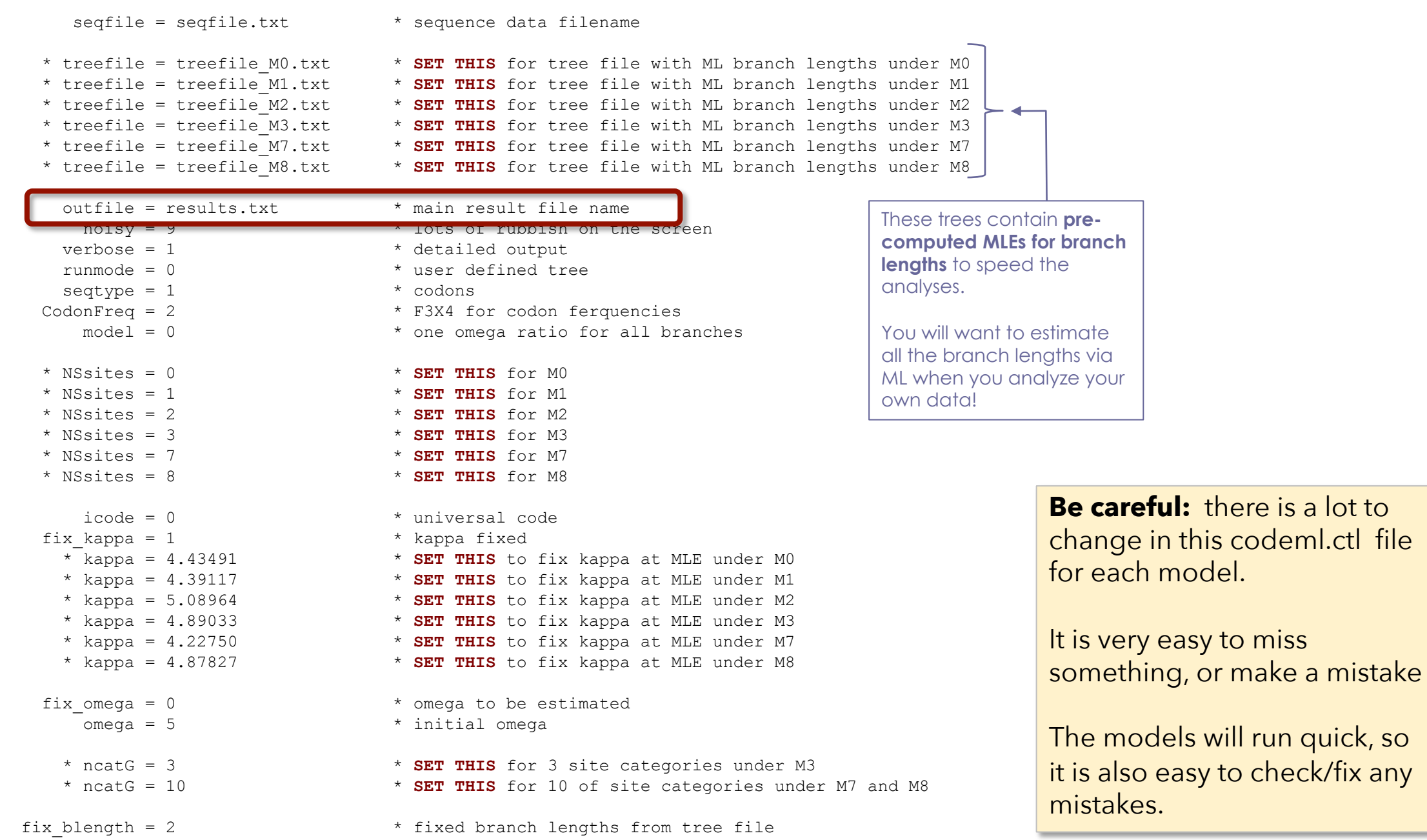

## Complete this table **AND Interpret your findings** exercise 4:

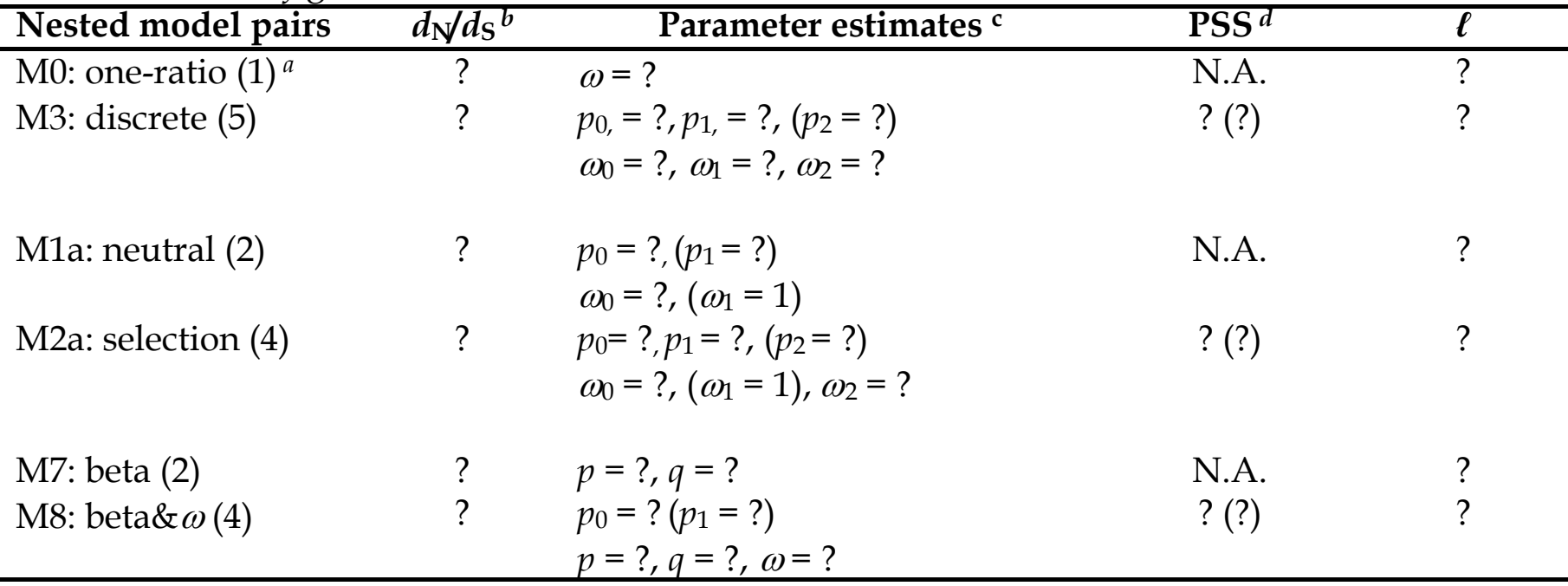

**Table E4**: Parameter estimates and likelihood scores under models of variable  $\omega$  ratios among sites for HIV-2 *nef* genes.

 $a$  The number after the model code, in parentheses, is the number of free parameters in the  $\omega$ distribution.

 $b$  This  $d_N/d_S$  ratio is an average over all sites in the HIV-2 *nef* gene alignment.

*<sup>c</sup>* Parameters in parentheses are not free parameters.

*<sup>d</sup>* PSS is the number of positive selection sites (NEB). The first number is the PSS with posterior probabilities > 50%. The second number (in parentheses) is the PSS with posterior probabilities > 95%.

**Table E4**: Parameter estimates and likelihood scores under models of variable w ratios and variable w ratio  $\overline{M}$ sites for HIV-2 *nef* genes.

| shes for $\mathbf{m} \cdot \mathbf{m}$ and $\mathbf{m} \cdot \mathbf{m}$ |                 |                                                  |       | $0.9 -$                                   |
|--------------------------------------------------------------------------|-----------------|--------------------------------------------------|-------|-------------------------------------------|
| Nested model pairs                                                       | $d_N/d_S^{\ b}$ | Parameter estimates <sup>c</sup>                 |       | 0.8<br>0.7                                |
| M0: one-ratio $(1)^a$                                                    |                 | $\omega$ = ?                                     | $H_0$ | Proportion of sites<br>$0.6 -$<br>$0.5 -$ |
| M3: discrete (5)                                                         |                 | $p_0 = ?$ , $p_1 = ?$ , $(p_2 = ?)$              |       | $0.4 -$<br>$0.3 -$                        |
|                                                                          |                 | $\omega_0$ = ?, $\omega_1$ = ?, $\omega_2$ = ?   |       | $0.2 -$<br>$0.1 -$                        |
|                                                                          |                 |                                                  |       | $\hat{\omega} = 0$                        |
| M <sub>1</sub> a: neutral $(2)$                                          |                 | $p_0 = ? (p_1 = ?)$                              |       |                                           |
|                                                                          |                 | $\omega_0$ = ?, ( $\omega_1$ = 1)                |       |                                           |
| M2a: selection $(4)$                                                     |                 | $p_0$ = ?, $p_1$ = ?, $(p_2$ = ?)                |       |                                           |
|                                                                          |                 | $\omega_0$ = ?, $(\omega_1$ = 1), $\omega_2$ = ? |       |                                           |
|                                                                          |                 |                                                  |       | 0.9                                       |
| M7: beta(2)                                                              |                 | $p = ?$ , $q = ?$                                |       | 0.8<br>0.7                                |
| M8: beta $\&\omega(4)$                                                   |                 | $p_0 = ? (p_1 = ?)$                              | $H_a$ | 0.6<br>0.5                                |
|                                                                          |                 | $p = ?$ , $q = ?$ , $\omega = ?$                 |       | portion of sites<br>0.4<br>0.3            |

<sup>*a*</sup> The number after the model code, in parentheses, is the numbe distribution.

 $b$  This  $d_N/d_S$  ratio is an average over all sites in the HIV-2 *nef* ger *<sup>c</sup>* Parameters in parentheses are not free parameters.

 $d$  PSS is the number of positive selection sites (NEB). The first  $n$ probabilities  $> 50\%$ . The second number (in parentheses) is the  $\vert$  LRT 95%.

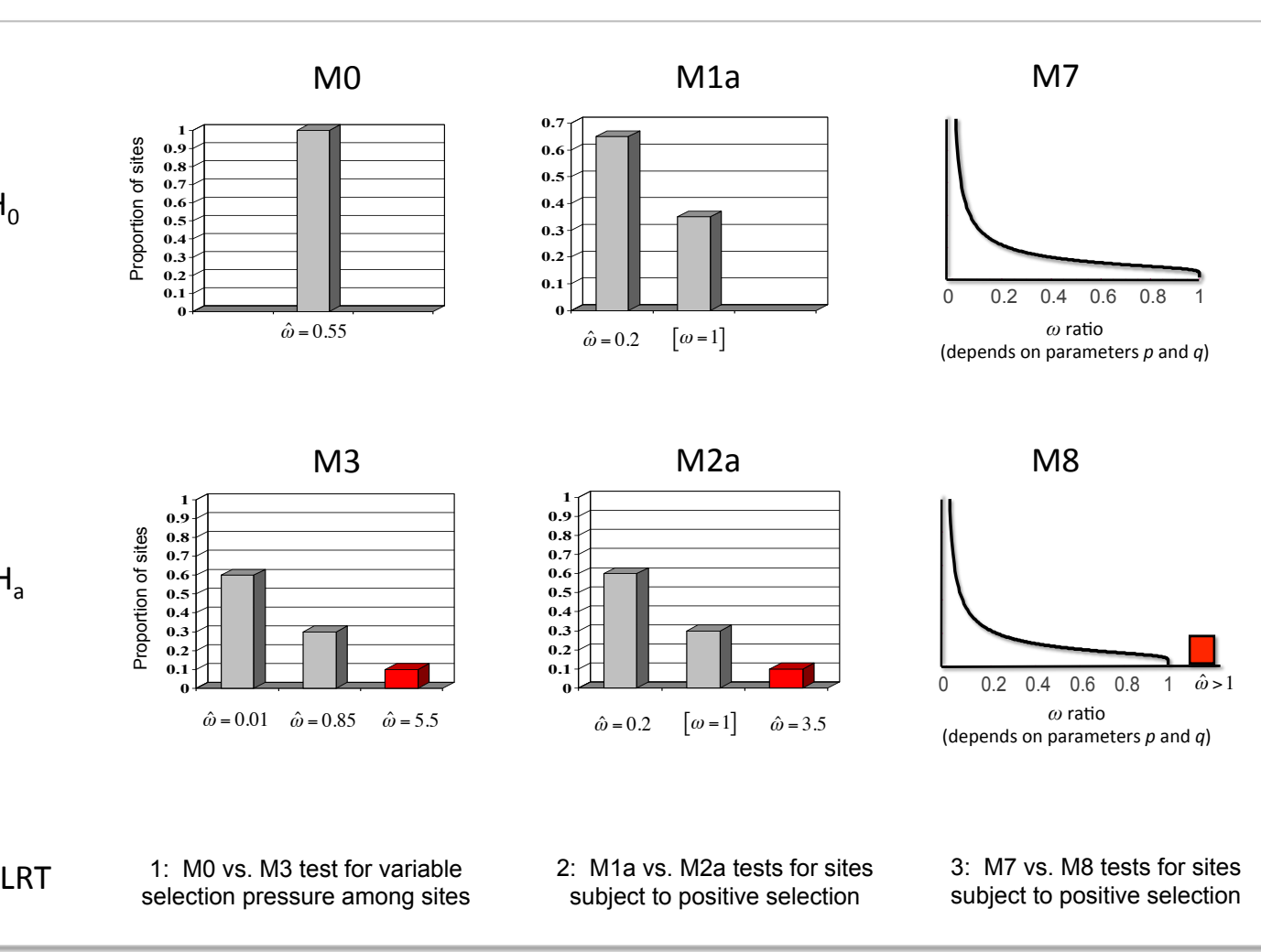

Concept map for tasks 1-3…

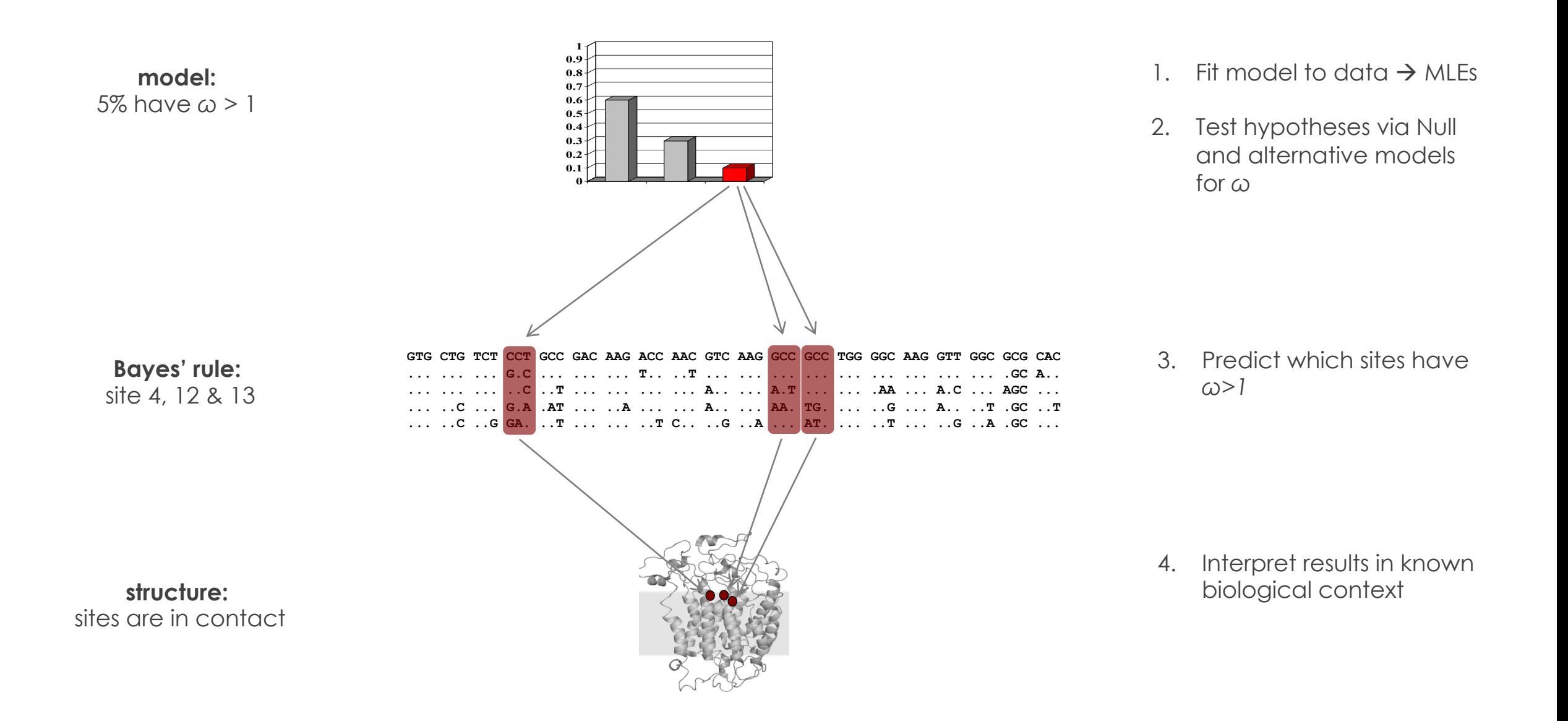

exercise 4: use the "**rst file**" for model **M3** to produce a plot like this for the *nef* gene " **0 0**  $\hat{\omega}$ =0.55 and  $\alpha$  **p**  $\alpha$  **i**  $\hat{\omega}$  =  $\hat{\omega}$  =  $\hat{\omega}$ (depends#on#parameters#*p*#and#*q*)##

 $0.1 +$ 

**0.1**

0 0.2 0.4 0.6 0.8 1

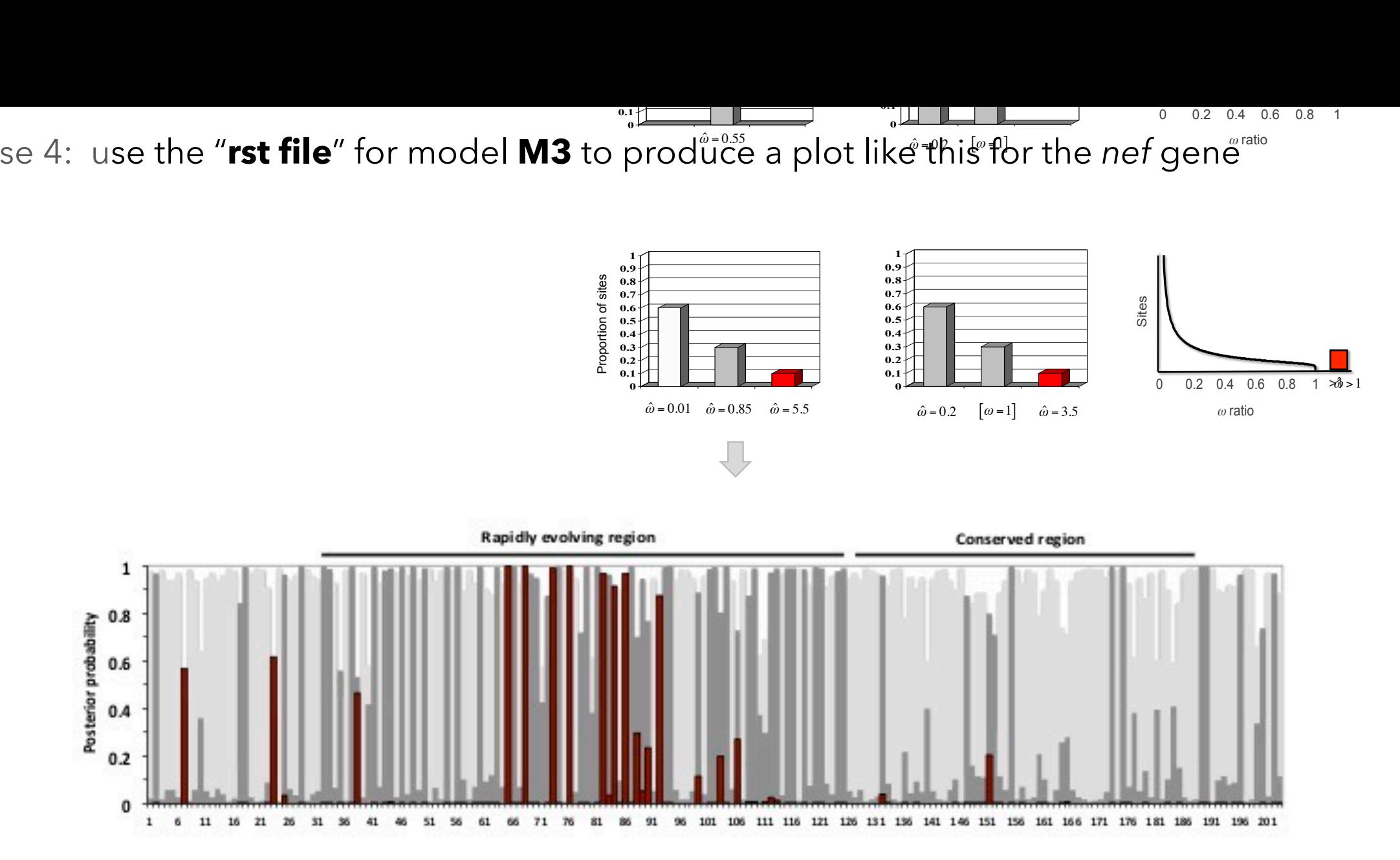

NOTE: This is **NOT** the distribution for the nef gene

exercise 4 concept questions:

Try to synthesize all your results and attempt a biological interpretation of the sort that you would want to publish within an actual research paper. The following two general questions should help get you going. I strongly encourage you to do this last step in collaboration with other workshop students; talk it through!

- 1. What *biological conclusions* are well-supported by these data?
- 2. What aspects of the results can you interpret according your prior biological knowledge of this, or similar, systems?

## exercise 4, step 8…

- 1. re-run M0 (note time)
- 2. change .ctl file for  $MO:$  set  $fix$  **blength** = 0
- 3. run M0 and estimate branch lengths (note time)

step 8 concept questions:

*1. What is the effect of tree size on ML based hypothesis testing?*

*2. Do you think branch lengths have a big impact on the likelihood of the data? How about hypothesis testing?* 

*3. Can you think of a way to use* **fix\_blength = 2** *to check?*